# IP Routing Protocols Commands

This chapter describes the function and displays the syntax of each IP routing command. For more information about defaults and usage guidelines, see the corresponding chapter of the *Router Products Command Reference* publication.

## [**no**] **aggregate-address** *address mask* [**as-set**] [**summary-only**] [**suppress-map** *map-name*]

To create an aggregate entry in a BGP routing table, use the **aggregate-address** router configuration command. To disable this feature, use the **no** form of this command.

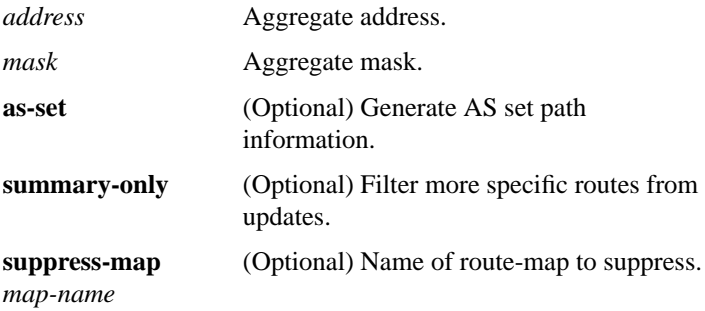

#### [**no**] **area** *area-id* **authentication no area** *area-id*

To enable authentication for an OSPF area, use the **area authentication** router configuration command. To remove an area's authentication specification or a specified area from the router's configuration, use the **no** form of this command.

*area-id* Identifier of the area for which authentication is to be enabled. The identifier can be specified as either a decimal value or an IP address.

**IP Routing Protocols Commands**

## [**no**] **area** *area-id* **default-cost** *cost*

To specify a cost for the default summary route sent into a stub area, use the **area default-cost** router configuration command. To remove the assigned default route cost, use the **no** form of this command.

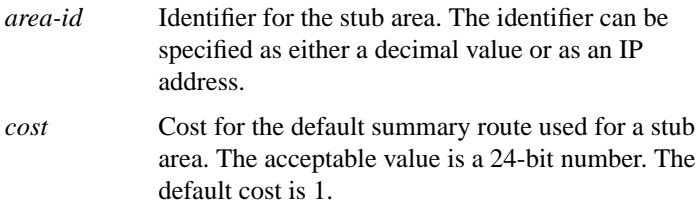

## [**no**] **area** *area-id* **range** *address mask*

To consolidate and summarize routes at an area boundary, use the **area range** router configuration command. To disable this function, use the **no** form of this command.

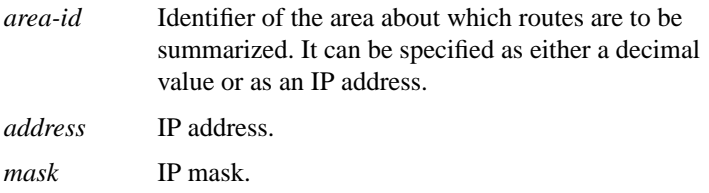

#### [**no**] **area** *area-id* **stub**

To define an area as a stub area, use the **area stub** router configuration command. To disable this function, use the **no** form of this command.

*area-id* Identifier for the stub area. The identifier can be either a decimal value or an IP address.

## [**no**] **area** *area-id* **virtual-link** *router-id* [**hello-interval** *seconds*] [**retransmit-interval** *seconds*] [**transmit-delay** *seconds*] [**dead-interval** *seconds*] [**authentication-key** *password*]

To define an OSPF virtual link, use the **area virtual-link** router configuration command with the optional parameters. To remove a virtual link, use the **no** form of this command.

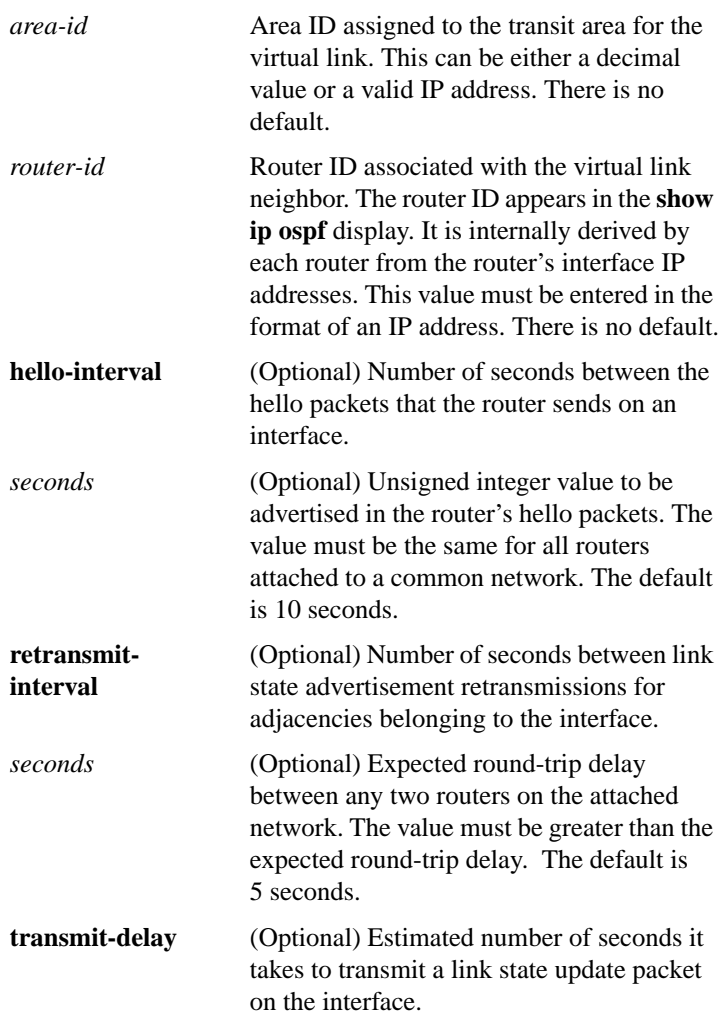

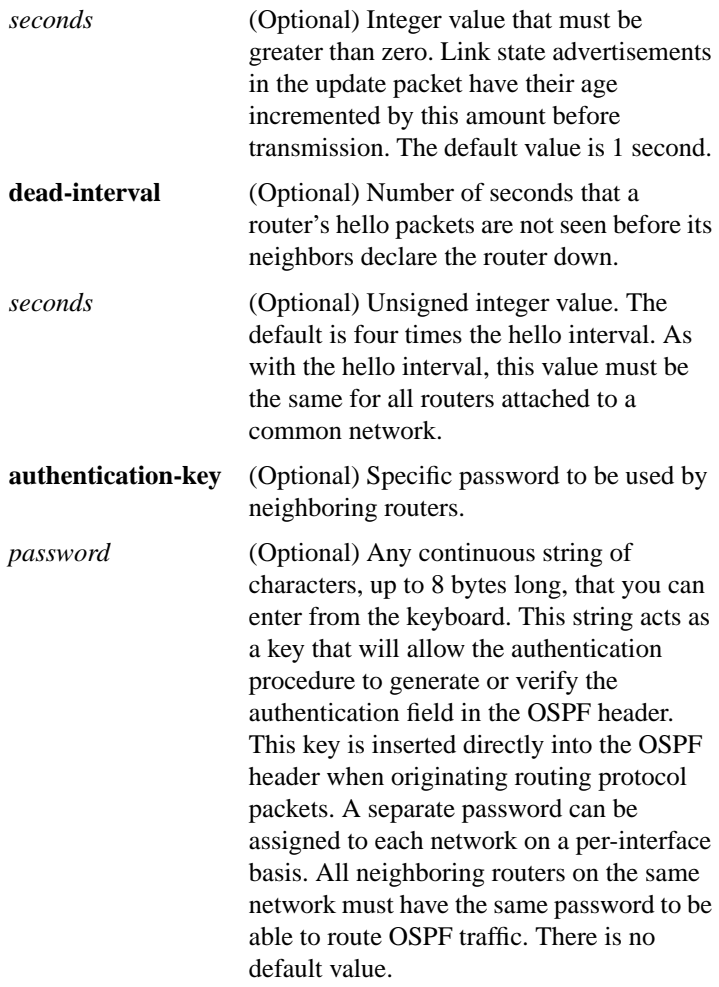

# **area-password** [*password*] **no area-password** [*password*]

To configure the IS-IS area authentication password, use the **area-password** router configuration command. To disable the password, use the **no** form of this command.

*password* Password you assign.

**IP Routing Protocols Commands 330**

## [**no**] **auto-summary**

To restore the default behavior of automatic summarization of subnet routes into network-level routes, use the **auto-summary** router configuration command. To disable this feature, use the **no** form of this command.

## [**no**] **autonomous-system** *local-as*

To specify the local autonomous system that the router resides in for EGP, use the **autonomous-system** global configuration command. To remove the autonomous system number, use the **no** form of this command.

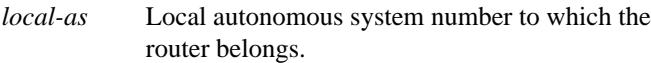

#### [**no**] **bgp common-as** *autonomous-system* [*autonomous-system ...* ]

To specify which autonomous systems belong to a common administration, use the **bgp common-as** router configuration command. To remove an autonomous system from the common administration, use the **no** form of this command.

```
autonomous-system Autonomous system numbers that belong to
        a common administration.
```
#### [**no**] **bgp confederation identifier** *autonomous-system*

To specify a BGP confederation identifier, use the **bgp confederation identifier** router configuration command. To remove the confederation identifier, use the **no** form of this command.

*autonomous-system* Autonomous system number that internally includes multiple autonomous systems.

[**no**] **bgp confederation peers** *autonomous-system* [*autonomous-system ...* ]

To configure the autonomous systems that belong to the confederation, use the **bgp confederation peers** router configuration command. To remove an autonomous system from the confederation, use the **no** form of this command.

*autonomous-system* Autonomous system number.

#### [**no**] **bgp default local-preference** *value*

To change the default local preference value, use the **bgp default local-preference** command. To return to the default setting, use the **no** form of this command.

*value* Local preference value. Higher is more preferred. Integer from 0 through 4294967295.

#### [**no**] **bgp fast-external-fallover**

To immediately reset the BGP sessions of any directly adjacent external peers if the link used to reach them goes down, use the **bgp fast-external-fallover** router configuration command. To disable this feature, use the **no** form of this command.

#### **clear ip bgp** {**\*** | *address*}

To reset a BGP connection, use the **clear ip bgp** EXEC command at the system prompt.

**\*** Resets all current BGP sessions.

*address* Resets only the identified BGP neighbor.

## **clear ip eigrp neighbors** [*ip-address* | *interface*]

To delete entries from the neighbor table, use the **clear ip eigrp neighbors** EXEC command.

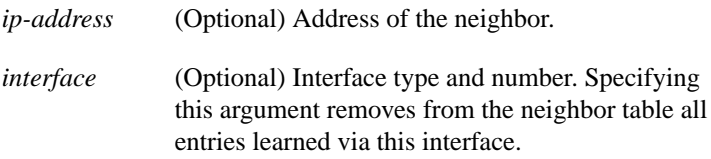

## **clear ip igmp group** [*group-name* | *group-address* | *type number*]

To delete entries from the IGMP cache, use the **clear ip igmp group** privileged EXEC command.

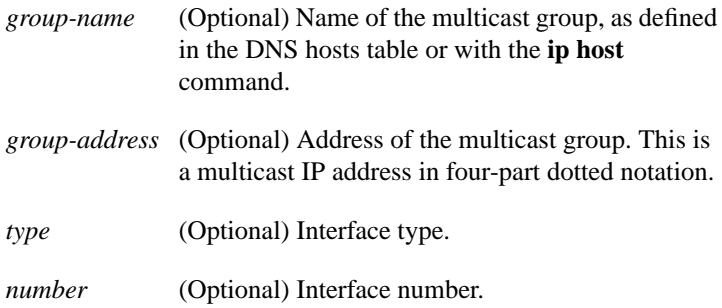

**clear ip mroute \*** | {*group-name* | *group-address*} [*source-address*]

To delete entries from the IP multicast routing table, use the **clear ip mroute** EXEC command.

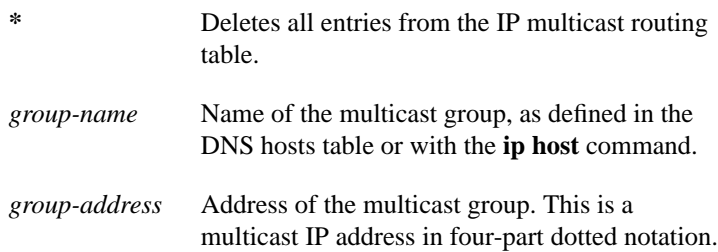

## **IP Routing Protocols Commands**

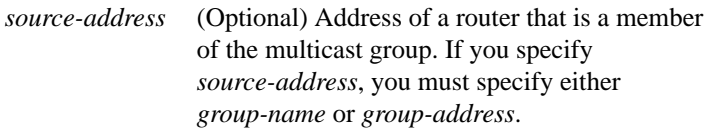

## **clear ip route** {*network* [*mask*] | **\***}

To delete entries from the IP routing table, use the **clear ip route** EXEC command.

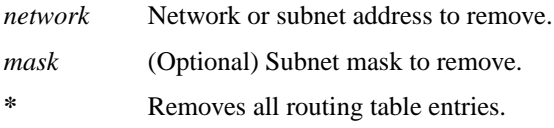

## [**no**] **default-information allowed** {**in** | **out**} [**route-map** *map-tag*]

To control the candidate default routing information between IGRP or Enhanced IGRP processes, use the **default-information allowed** router configuration command. To suppress IGRP or Enhanced IGRP candidate information in incoming updates, use the **no default-information allowed in** command. To suppress IGRP or Enhanced IGRP candidate information in outbound updates, use the **no default-information allowed out** command.

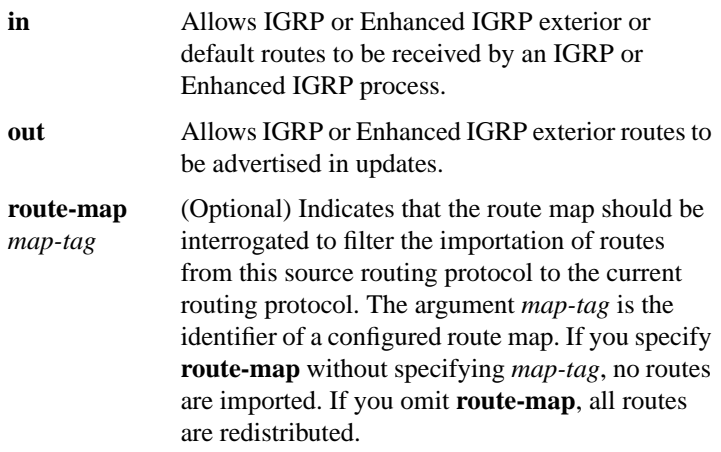

# [**no**] **default-information originate**

To allow the redistribution of network 0.0.0.0 into BGP, use the **default-information originate** router configuration command. To disable this feature, use the **no** form of this command.

## [**no**] **default-information originate**

To explicitly configure EGP to generate a default route, use the **default-information originate** router configuration command. To disable this feature, use the **no** form of this command.

## [**no**] **default-information originate** [**route-map** *map-name*]

To generate a default route into an IS-IS routing domain, use the **default-information originate** router configuration command. To disable this feature, use the **no** form of this command.

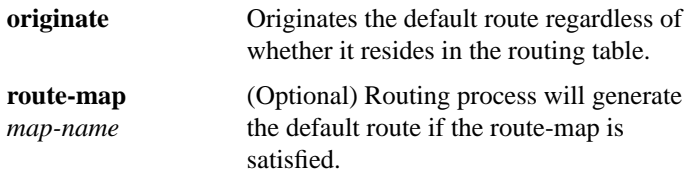

## [**no**] **default-information originate** [**always**] [**metric** *metric-value*] [**metric-type** *type-value*] {**level-1** | **level-1-2** | **level-2**} [**route-map** *map-name*]

To generate a default route into an OSPF routing domain, use the **default-information originate** router configuration command. To disable this feature, use the **no** form of this command.

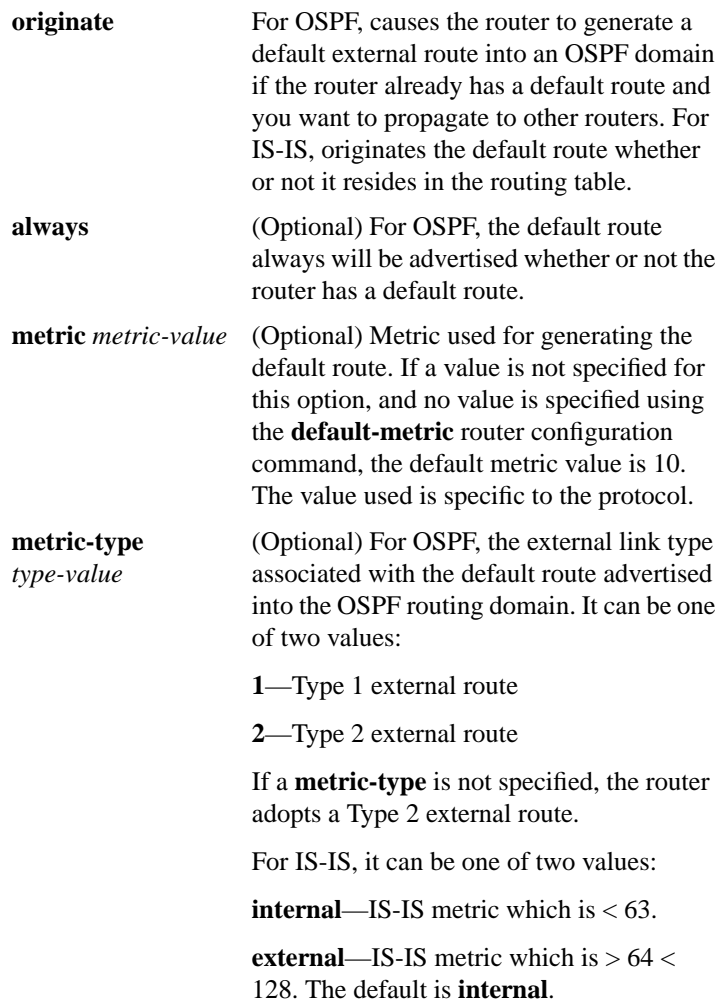

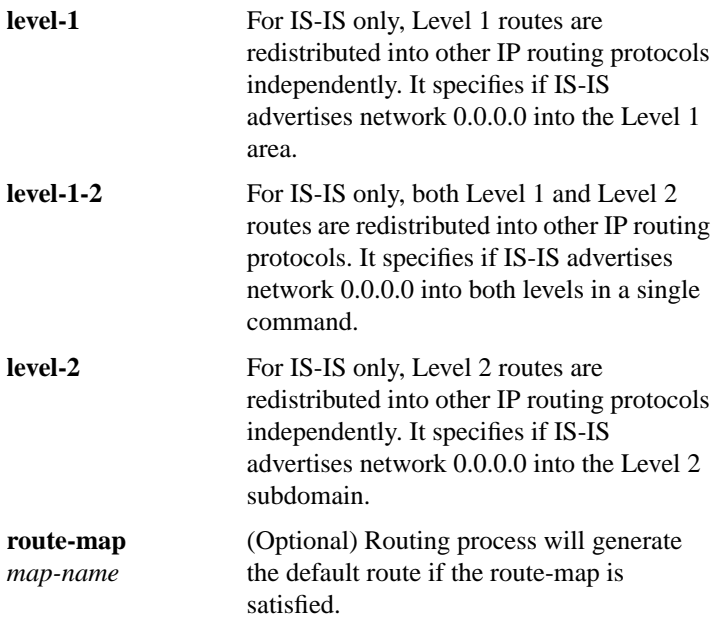

# [**no**] **default-metric** *number*

To set default metric values for the BGP, EGP, OSPF, and RIP routing protocols, use this form of the **default-metric** router configuration command. To return to the default state, use the **no** form of this command.

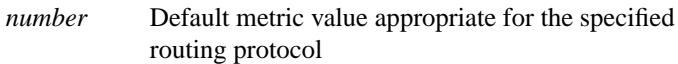

## [**no**] **default-metric** *bandwidth delay reliability loading mtu*

To set metrics for IGRP or Enhanced IGRP, use this form of the **default-metric** router configuration command. To remove the metric value and return to the default state, use the **no** form of this command.

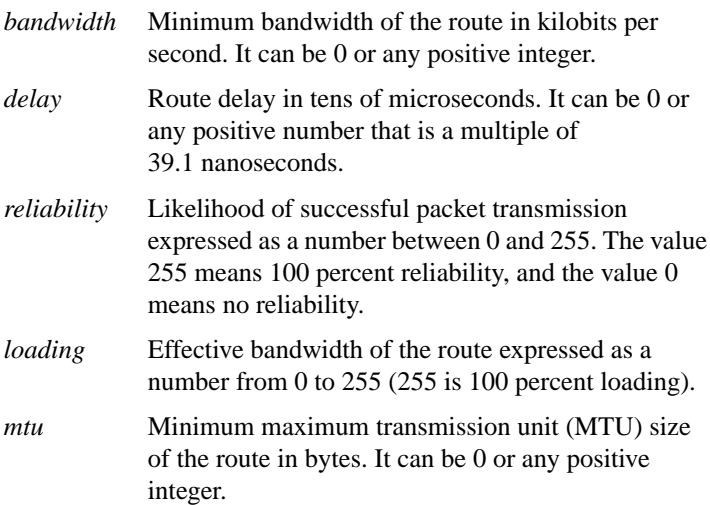

[**no**] **distance** *weight* [*address mask* [*access-list-number*]] [**ip**]

To define an administrative distance, use the **distance** router configuration command. To remove a distance definition, use the **no** form of this command.

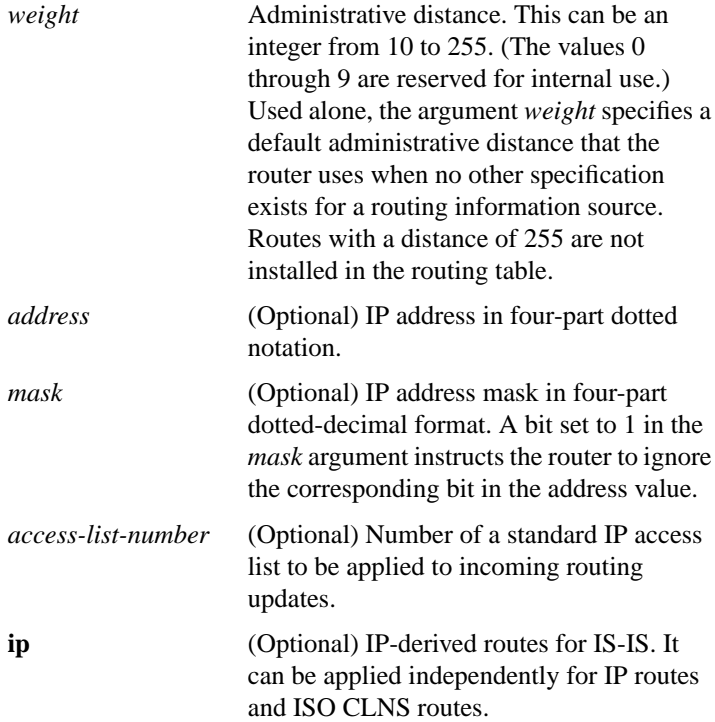

# **distance bgp** *external-distance internal-distance local-distance* **no distance bgp**

To allow the use of external, internal, and local administrative distances that could be a better route to a node, use the **distance bgp** router configuration command. To return to the default values, use the **no** form of this command.

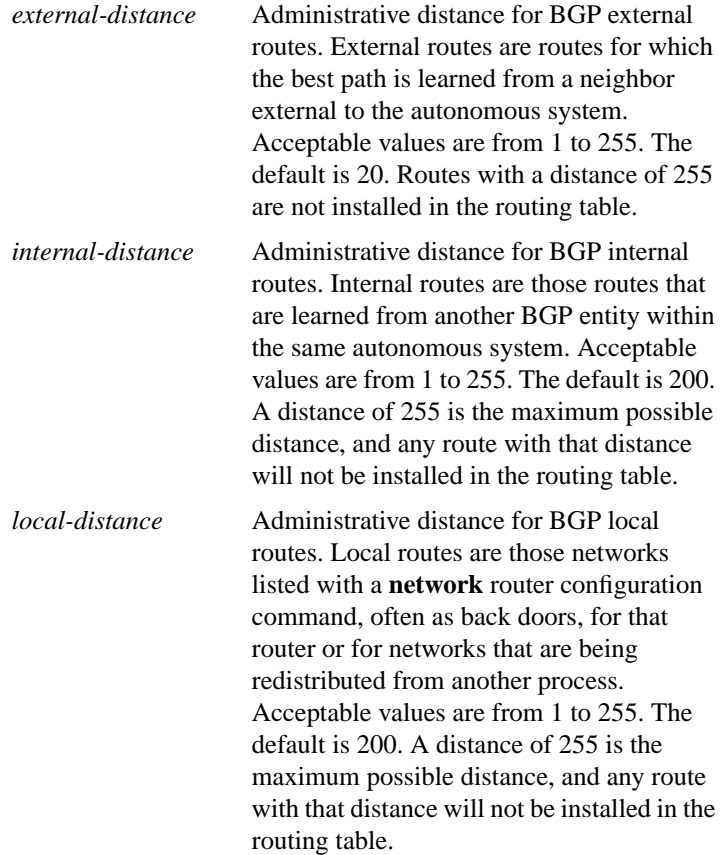

# **distance eigrp** *internal-distance external-distance* **no distance eigrp**

To allow the use of two administrative distances—internal and external—that could be a better route to a node, use the **distance eigrp** router configuration command. To reset these values to their defaults, use the **no** form of this command.

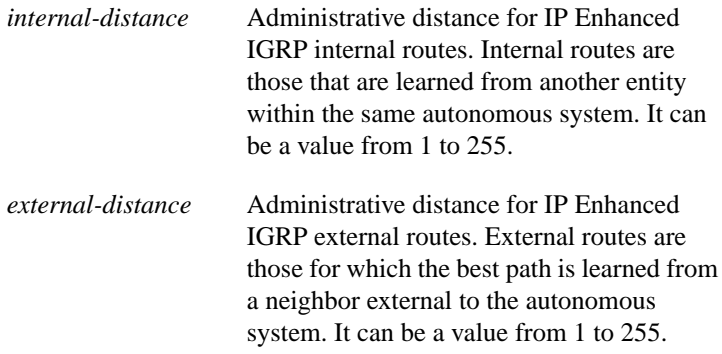

[**no**] **distribute-list** *access-list-number* **in** [*interface-name*]

To filter networks received in updates, use the **distribute-list in** router configuration command. To change or cancel the filter, use the **no** form of this command.

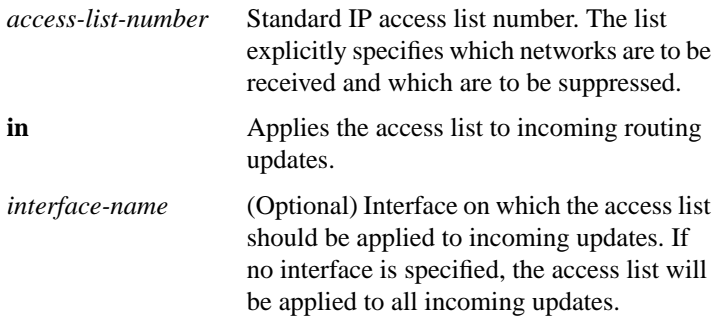

[**no**] **distribute-list** *access-list-number* **out** [*interface-name* | *routing-process* | *autonomous-system-number*]

To suppress networks from being advertised in updates, use the **distribute-list out** router configuration command. To cancel this function, use the **no** form of this command.

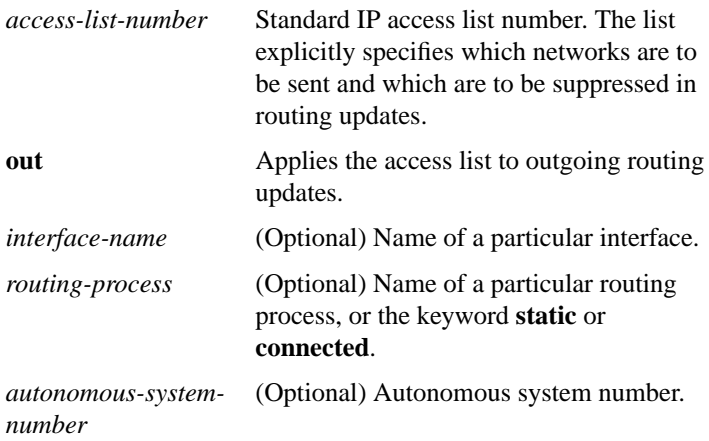

## [**no**] **domain-password** [*password*]

To configure the IS-IS routing domain authentication password, use the **domain-password** router configuration command. To disable a password, use the **no** form of this command.

*password* Password you assign.

#### [**no**] **ip address** *address mask* [**secondary**]

To specify the IP address on an interface, use the **ip address** interface configuration command. To remove an address, use the **no** form of this command.

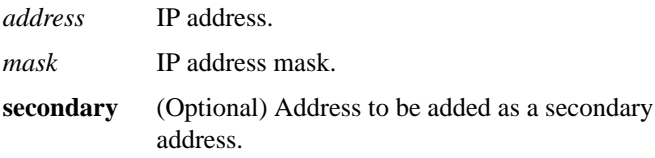

#### **IP Routing Protocols Commands**

# [**no**] **ip as-path access-list** *access-list-number* {**permit** | **deny**} *as-regular-expression*

To define a BGP-related access list, use the **ip as-path access-list** global configuration command. To disable use of the access list, use the **no** form of this command.

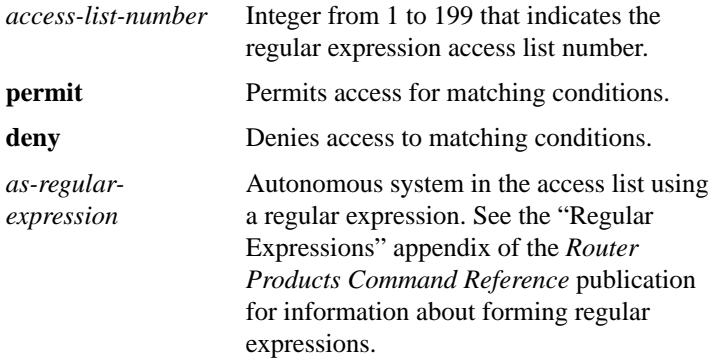

## **ip community-list** *community-list-number* {**permit** | **deny**} *community-number* **no ip community-list** *community-list-number*

To create a community list for BGP and control access to it, use the **ip community-list** global configuration command. To delete the community list, use the **no** form of this command.

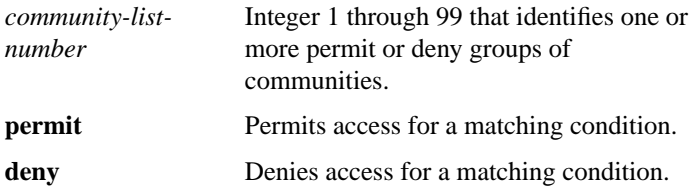

*community-number* Community number configured by a **set community** command. Valid value is one of the following:

- 1 through 4294967200. You can specify a single number or multiple numbers separated by a space.
- **internet**—The Internet community.
- **no-export**—Do not advertise this route to an EBGP peer.
- **no-advertise**—Do not advertise this route to any peer (internal or external).

## [**no**] **ip default-network** *network-number*

To select a network as a candidate route for computing the gateway of last resort, use the **ip default-network** global configuration command. To remove a route, use the **no** form of this command.

*network-number* Number of the network.

#### [**no**] **ip dvmrp accept-filter** *access-list-number* [*distance*]

To configure an acceptance filter for incoming DVMRP reports, use the **ip dvmrp accept-filter** interface configuration command. To disable this feature, use the **no** form of this command.

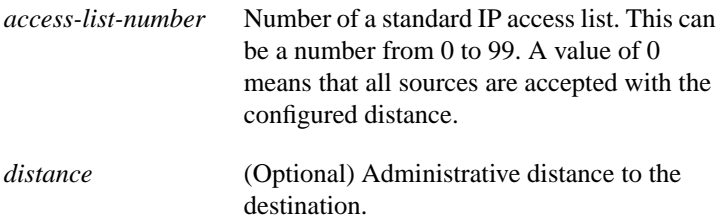

# **ip dvmrp default-information** {**originate** | **only**} **no ip dvmrp default-information** {**originate** | **only**}

To advertise network 0.0.0.0 to DVMRP neighbors on an interface, use the **ip dvmrp default-information** interface configuration command. To prevent the advertisement, use the **no** form of this command.

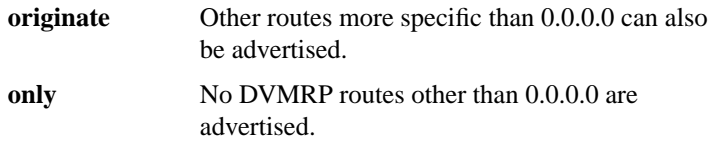

## [**no**] **ip dvmrp metric** *metric* [*access-list-number*] [*protocol process-id*]

To configure the metric associated with a set of destinations for DVMRP reports, use the **ip dvmrp metric** interface configuration command. To disable this function, use the **no** form of this command.

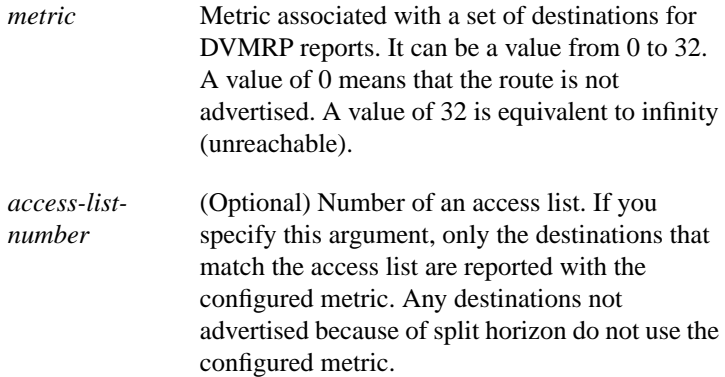

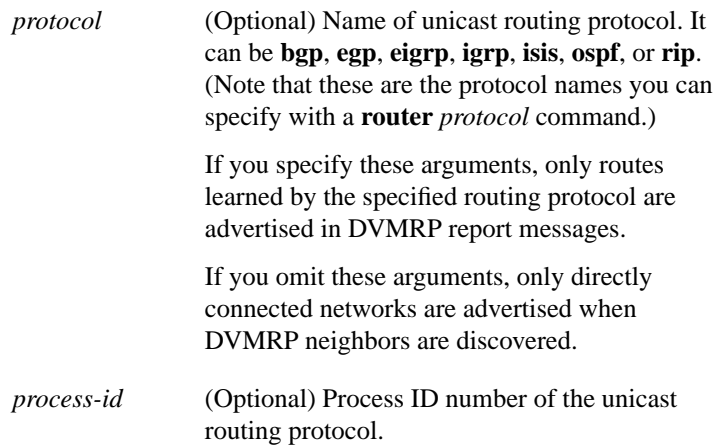

# **ip gdp** [**priority** *number* | **reporttime** *seconds |* **holdtime** *seconds*] **no ip gdp**

To enable GDP routing on an interface, use the **ip gdp** interface configuration command. To disable GDP routing, use the **no** form of this command.

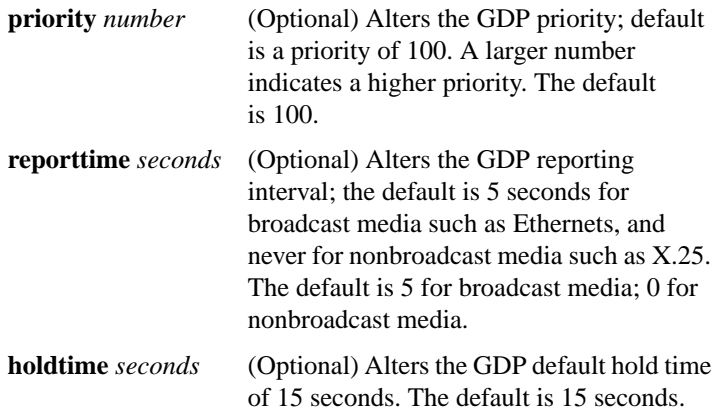

## [**no**] **ip hello-interval eigrp** *autonomous-system-number seconds*

To configure the hello interval for the IP Enhanced IGRP routing process designated by an autonomous system number, use the **ip hello-interval eigrp** interface configuration command. To restore the default value, use the **no** form of this command.

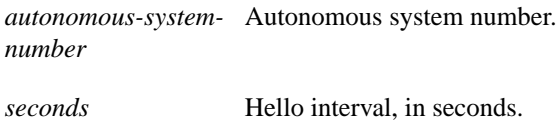

## [**no**] **ip hold-time eigrp** *autonomous-system-number seconds*

To configure the hold time for the IP Enhanced IGRP routing process designated by the autonomous system number, use the **ip hold-time eigrp** interface configuration command. To restore the default value, use the **no** form of this command.

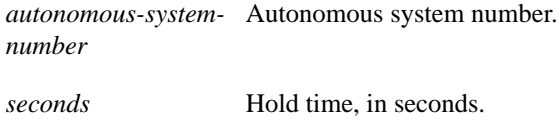

## [**no**] **ip igmp access-group** *access-list-number*

To control the multicast groups that hosts on the subnet serviced on an interface can join, use the **ip igmp access-group** interface configuration command. To disable groups on an interface, use the **no** form of this command.

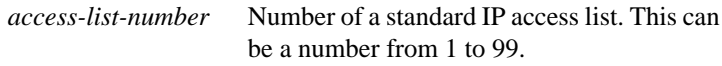

# [**no**] **ip igmp join-group** *group-address*

To have the router join a multicast group, use the **ip igmp join-group** interface configuration command. To cancel membership in a multicast group, use the **no** form of this command.

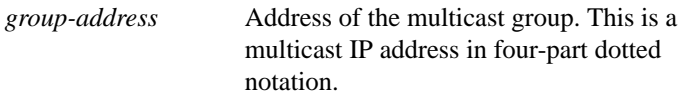

# **ip igmp query-interval** *seconds* **no ip igmp query-interval**

To configure the frequency at which the router sends IGMP host-query messages, use the **ip igmp query-interval** interface configuration command. To return to the default frequency, use the **no** form of this command.

## **ip irdp** [**multicast** | **holdtime** *seconds* | **maxadvertinterval** *seconds* | **minadvertinterval** *seconds* | **preference** *number* | **address** *addres*s [*number*]]

# **no ip irdp**

To enable ICMP Router Discovery Protocol (IRDP) processing on an interface, use the **ip irdp** interface configuration command. To disable IRDP routing, use the **no** form of this command.

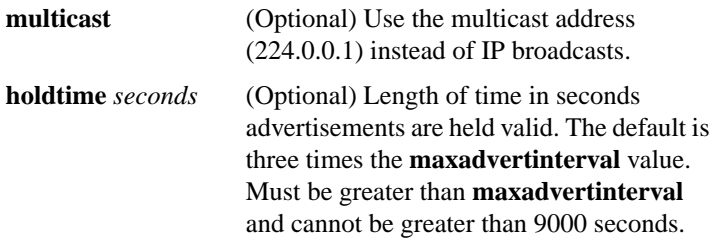

*seconds* Frequency, in seconds, at which to transmit IGMP host-query messages. The can be a number from 0 to 65535. The default is 60 seconds.

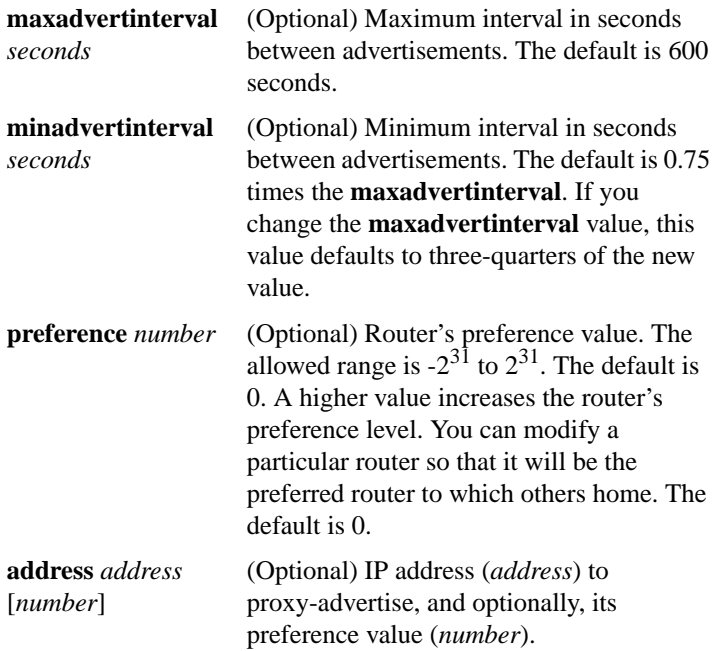

## [**no**] **ip multicast-routing**

To enable IP multicast routing on the router, use the **ip multicast-routing** global configuration command. To disable IP multicast routing, use the **no** form of this command.

## **ip multicast-threshold** *ttl* **no ip multicast-threshold** [*ttl*]

To configure the time-to-live (TTL) threshold of packets being forwarded out an interface, use the **ip multicast-threshold** interface configuration command. To return to the default TTL threshold, use the **no** form of this command.

*ttl* Time-to-live value, in hops. It can be a value from 0 to 255. The default value is 0, which means that all multicast packets are forwarded out the interface.

**IP Routing Protocols Commands**

## **ip ospf authentication-key** *password* **no ip ospf authentication-key**

To assign a password to be used by neighboring routers that are using OSPF's simple password authentication, use the **ip ospf authentication-key** interface configuration command. To remove a previously assigned OSPF password, use the **no** form of this command.

*password* Any continuous string of characters, up to 8 bytes long, that can be entered from the keyboard.

#### **ip ospf cost** *cost* **no ip cost**

To explicitly specify the cost of sending a packet on an interface, use the **ip ospf cost** interface configuration command. To reset the path cost to the default value, use the **no** form of this command.

*cost* Unsigned integer value expressed as the link state metric. It can be a value in the range 1 to 65535.

## **ip ospf dead-interval** *seconds* **no ip ospf dead-interval**

To set how long a router's Hello packets must not have been seen before its neighbors declare the router down, use the **ip ospf dead-interval** interface configuration command. To return to the default time, use the **no** form of this command.

*seconds* Unsigned integer that specifies the interval in seconds; the value must be the same for all nodes on the network. The default is four times the interval set by the **ip ospf hello-interval** command.

# **ip ospf hello-interval** *seconds* **no ip ospf hello-interval**

To specify the interval between Hello packets that the router sends on the interface, use the **ip ospf hello-interval** interface configuration command. To return to the default time, use the **no** form of this command.

*seconds* Unsigned integer that specifies the interval in seconds. The value must be the same for all nodes on a specific network. The default is 10 seconds.

#### [**no**] **ip ospf-name-lookup**

To configure OSPF to look up Domain Name System (DNS) names for use in all OSPF **show** EXEC command displays, use the **ip ospf-name-lookup** global configuration command. To disable this feature, use the **no** form of this command.

## **ip ospf network** {**broadcast** | **non-broadcast** | **point-to-multipoint**} **no ip ospf network**

To configure the OSPF network type to a type other than the default for a given media, use the **ip ospf network** interface configuration command. To return to the default value, use the **no** form of this command.

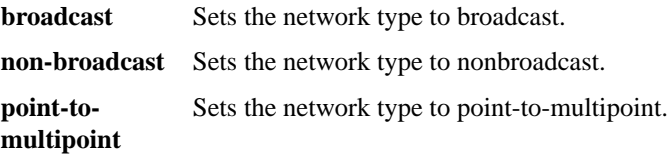

# **ip ospf priority** *number* **no ip ospf priority**

To configure the OSPF network type to a type other than the default for a given media, use the **ip ospf network** interface configuration command. To return to the default value, use the **no** form of this command.

*number* 8-bit unsigned integer that specifies the priority. The range is from 0 to 255. The default is 1.

## **ip ospf retransmit-interval** *seconds* **no ip ospf retransmit-interval**

To specify the number of seconds between link state advertisement retransmissions for adjacencies belonging to the interface, use the **ip ospf retransmit-interval** interface configuration command. The **no** form of this command resets the link state advertisement retransmission interval to the default value.

*seconds* Time in seconds between retransmissions. It must be greater than the expected round-trip delay between any two routers on the attached network. The range is 1 to 65535 seconds. The default is 5 seconds.

# **ip ospf transmit-delay** *seconds* **no ip ospf transmit-delay**

To set the estimated time it takes to transmit a link state update packet on the interface, use the **ip ospf transmit-delay** interface configuration command. To return to the default value, use the **no** form of this command.

*seconds* Time in seconds that it takes to transmit a link state update. It can be an integer in the range is 1 to 65535 seconds. The default is 1 second.

# [**no**] **ip pim** {**dense-mode** | **sparse-mode**}

To enable IP multicast routing on an interface, use the **ip pim** interface configuration command. To disable the PIM multicast routing protocol on the interface, use the **no** form of this command.

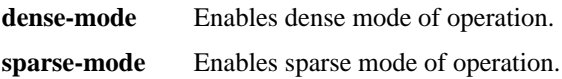

## **ip pim query-interval** *seconds* **no ip pim query-interval** [*seconds*]

To configure the frequency of PIM router-query messages, use the **ip pim query-interval** interface configuration command. To return to the default interval, use the **no** form of this command.

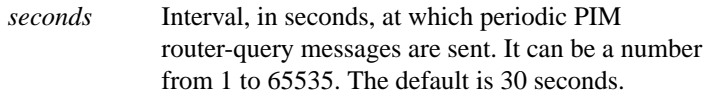

#### [**no**] **ip pim rp-address** *ip-address* [*access-list-number*]

To configure the address of a PIM rendezvous point (RP), use the **ip pim rp-address** global configuration command. To remove an RP address, use the **no** form of this command.

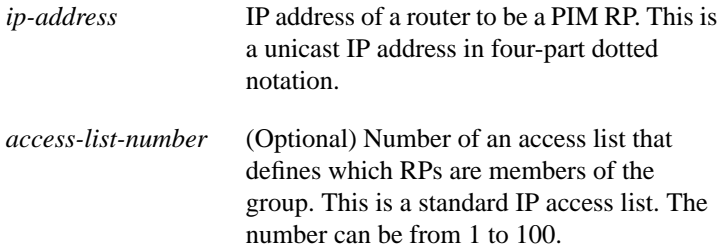

# **ip route** *network* [*mask*] {*address* | *interface*} [*distance*] **no ip route**

To establish static routes, use the **ip route** global configuration command. To remove static routes, use the **no** form of this command.

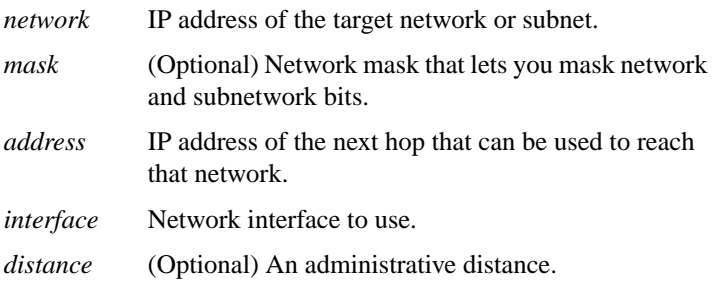

## [**no**] **ip router isis** [*tag*]

To configure an IS-IS routing process for IP on an interface, use the **ip router isis** interface configuration command. To disable IS-IS for IP, use the **no** form of this command.

*tag* (Optional) Defines a meaningful name for a routing process. If not specified, a null tag is assumed. It must be unique among all IP router processes for a given router. Use the same text for the argument *tag* as specified in the **router isis** global configuration command.

## [**no**] **ip split-horizon**

To enable the split-horizon mechanism, use the **ip split-horizon** interface configuration command. To disable the split-horizon mechanism, use the **no** form of this command.

[**no**] **ip split-horizon eigrp** *autonomous-system-number*

To enable IP Enhanced IGRP split horizon, use the **ip split-horizon eigrp** interface configuration command. To disable split horizon, use the **no** form of this command.

*autonomous-system-*Autonomous system number. *number*

[**no**] **ip summary-address eigrp** *autonomous-system-number address mask*

To configure a summary aggregate address for a specified interface, use the **ip summary-address eigrp** interface configuration command. To disable a configuration, use the **no** form of this command.

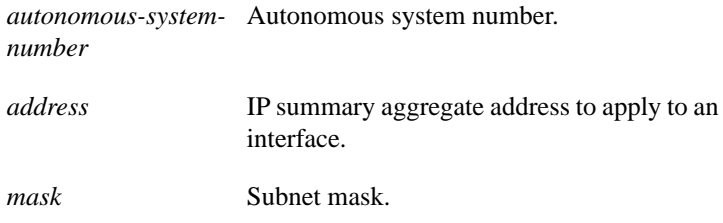

## [**no**] **is-type** {**level-1** | **level-1-2** | **level-2-only**}

To configure the IS-IS level at which the router operates, use the **is-type** router configuration command. To reset the default value, use the **no** form of this command.

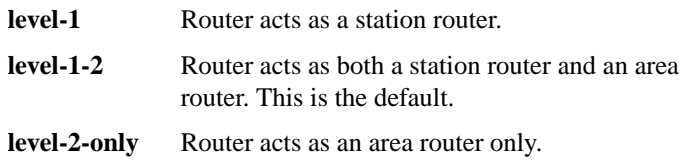

# **isis circuit-type** {**level-1** | **level-1-2** | **level-2**-**only**} **no isis circuit-type**

To configure the type of adjacency, use the **isis circuit-type** interface configuration command. To reset the circuit type to Level l and Level 2, use the **no** form of this command.

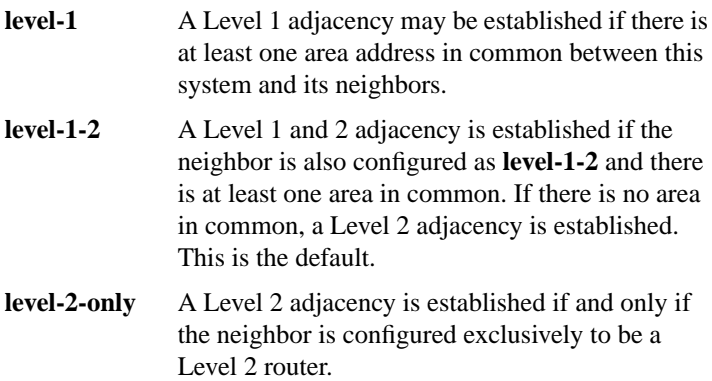

# [**no**] **isis csnp-interval** *seconds* {**level-1** | **level-2**}

To configure the IS-IS complete sequence number PDUs (CSNP) interval, use the **isis csnp-interval** interface configuration command. To restore the default value, use the **no** form of this command.

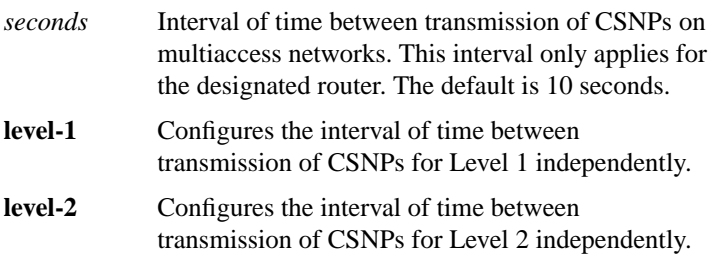

# **isis hello-interval** *seconds* {**level-1** | **level-2**} **no isis hello-interval** {**level-1** | **level-2**}

To specify the length of time between Hello packets that the router sends, use the **isis hello-interval** interface configuration command. To restore the default value, use the **no** form of this command.

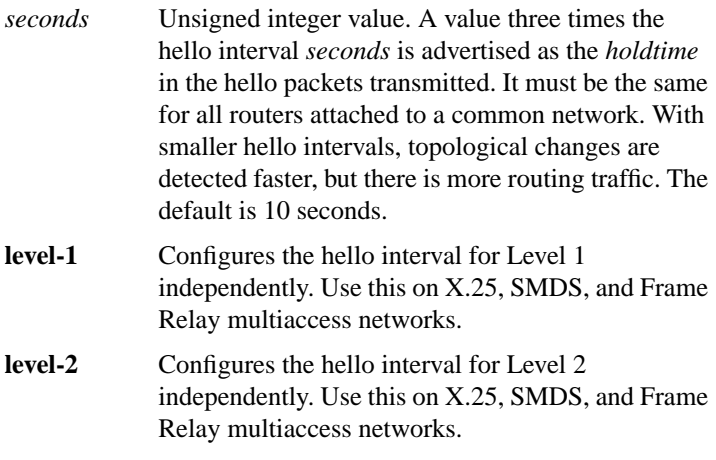

**isis metric** *default-metric* [*delay-metric* [*expense-metric* [*error-metric*]]] {**level-1** | **level-2**} **no isis metric** {**level-1** | **level-2**}

To configure the metric for an interface, use the **isis metric** interface configuration command. To restore the default metric value, use the **no** form of this command.

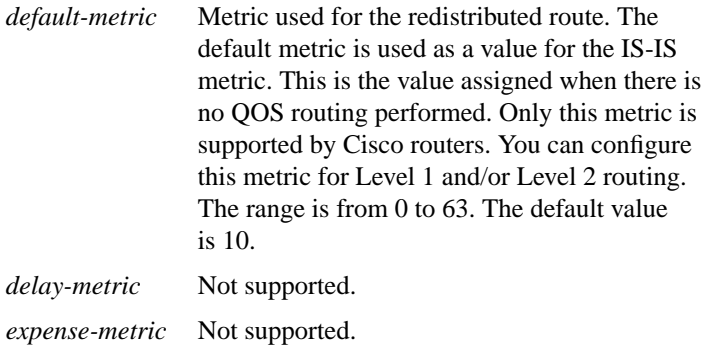

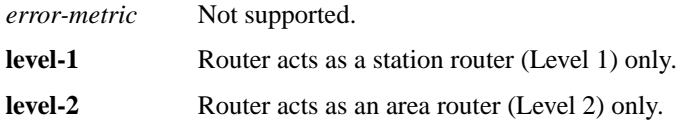

#### **isis password** *password* {**level-1** | **level-2**} **no isis password** {**level-1** | **level-2**}

To configure the authentication password for an interface, use the **isis password** interface configuration command. To disable authentication for IS-IS, use the **no** form of this command.

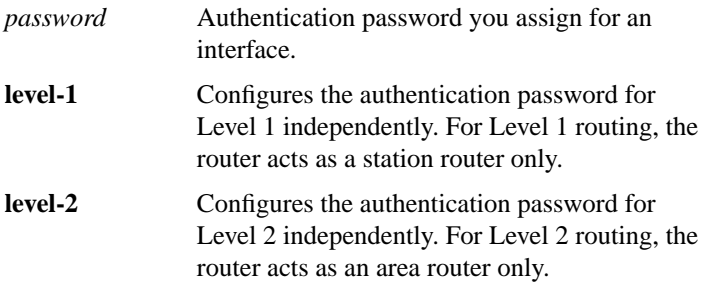

# **isis priority** *value* {**level-1** | **level-2**} **no isis priority** {**level-1** | **level-2**}

To configure the priority of designated routers, use the **isis priority** interface configuration command. To reset the default priority, use the **no** form of this command.

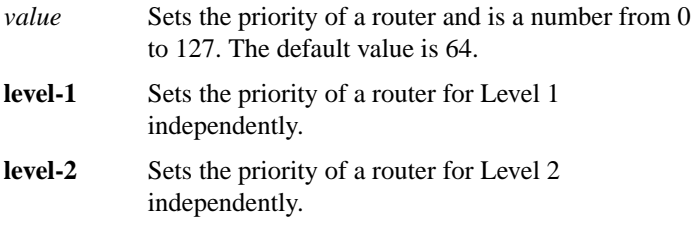

## [**no**] **isis retransmit-interval** *seconds*

To configure the time between retransmission of IS-IS link-state PDU (LSP) retransmission for point-to-point links, use the **isis retransmit-interval** interface configuration command. To restore the default value, use the **no** form of this command.

*seconds* Time in seconds between retransmission of IS-IS LSP retransmissions. It is an integer that should be greater than the expected round-trip delay between any two routers on the attached network. The default is 5 seconds.

## [**no**] **match as-path** *path-list-number*

To match a BGP autonomous system path access list, use the **match as-path** route-map configuration command. To remove a path list entry, use the **no** form of this command.

*path-listnumber* Autonomous system path access list. An integer from 1 through 199.

#### [**no**] **match community-list** *community-list-number* [**exact**]

To match a BGP community, use the **match community-list** route-map configuration command. To remove the community list entry, use the **no** form of this command.

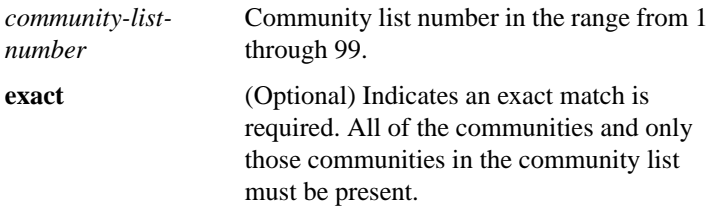

## [**no**] **match interface** *type number...type number*

To distribute any routes that have their next hop out one of the interfaces specified, use the **match interface** route-map configuration command. To remove the **match interface** entry, use the **no** form of this command.

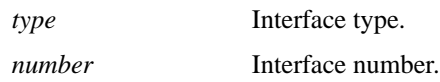

## [**no**] **match ip address** *access-list-number...access-list*-*number*

To distribute any routes that have a destination network number address that is permitted by a standard access list, use the **match ip address** route-map configuration command. To remove the **match ip address** entry, use the **no** form of this command.

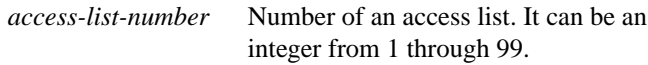

#### [**no**] **match ip next-hop** *access-list-number...access-list-number*

To redistribute any routes that have a next-hop router address passed by one of the access lists specified, use the **match ip next-hop** route-map configuration command. To remove the next-hop entry, use the **no** form of this command.

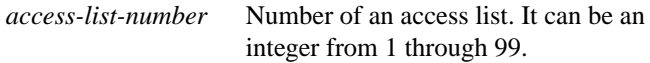

#### [**no**] **match ip route-source** *access-list-number...access-list-number*

To redistribute routes that have been advertised by routers at the address specified by the access lists, use the **match ip route-source** route-map configuration command. To remove the route-source entry, use the **no** form of this command.

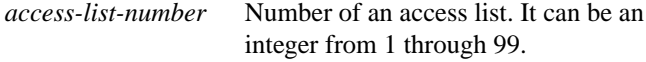

#### **IP Routing Protocols Commands**

## [**no**] **match metric** *metric-value*

To redistribute routes with the metric specified, use the **match metric** route-map configuration command. To remove the entry, use the **no** form of this command.

```
metric-value Route metric. This may be an IGRP five-part
   metric. A metric value from 0 through
   4294967295.
```
## [**no**] **match route-type** {**local** | **internal** | **external** [**type-1** | **type-2**] | **level-1** | **level-2**}

To redistribute routes of the specified type, use the **match route-type** route-map configuration command. To remove the route-type entry, use the **no** form of this command.

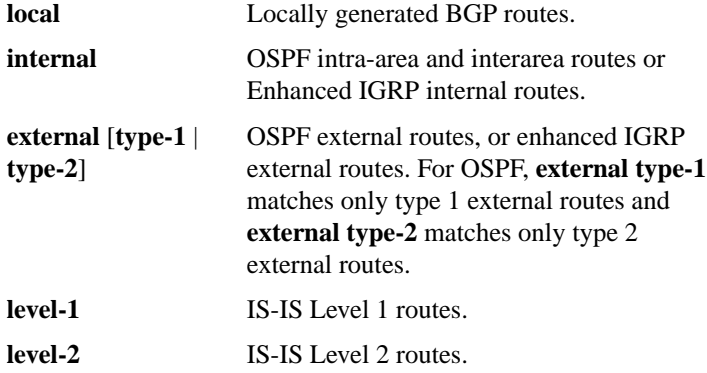

[**no**] **match tag** *tag-value...tag-value*

To redistribute routes in the routing table that match the specified tags, use the **match tag** command. To remove the tag entry, use the **no** form of this command.

*tag-value* List of one or more route tags. An integer from 0 through 4294967295.

**mbranch** {*group-address* | *group-name*} *branch-address* [*ttl*]

To trace a branch of a multicast tree for a specific group, use the **mbranch** privileged EXEC command.

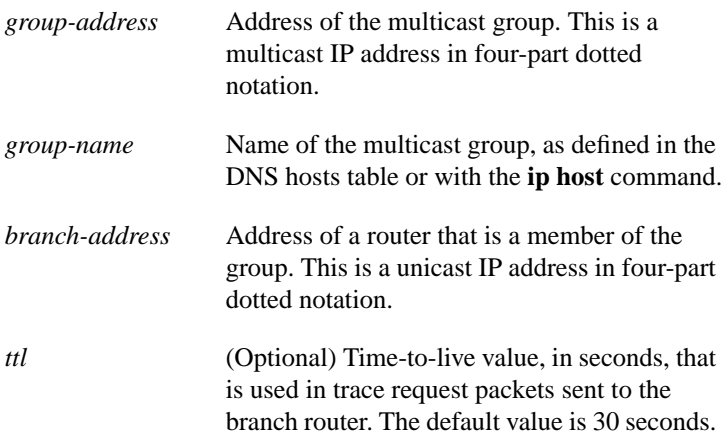

#### [**no**] **metric holddown**

To keep new IGRP routing information from being used for a certain period of time, use the **metric holddown** router configuration command. To disable this feature, use the **no** form of this command.

## [**no**] **metric maximum-hops** *hops*

To have the IP routing software to advertise as unreachable those routes with a hop count higher than is specified by the command (IGRP only), use the **metric maximum-hops** router configuration command. To reset the value to the default, use the **no** form of this command.

*hops* Maximum hop count (in decimal). The default value is 100 hops; the maximum number of hops that can be specified is 255. The default is 100.

## **IP Routing Protocols Commands**
## **metric weights** *tos k1 k2 k3 k4 k5* **no metric weights**

 $\mathbf I$ 

To allow the tuning of the IGRP or Enhanced IGRP metric calculations, use the **metric weights** router configuration command. To reset the values to their defaults, use the **no** form of this command.

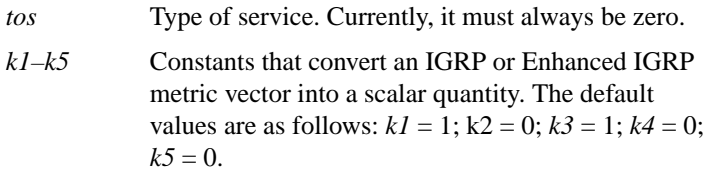

### **mrbranch** {*group-address* | *group-name*} *branch-address* [*ttl*]

To trace a branch of a multicast tree for a group in the reverse direction, use the **mrbranch** EXEC command.

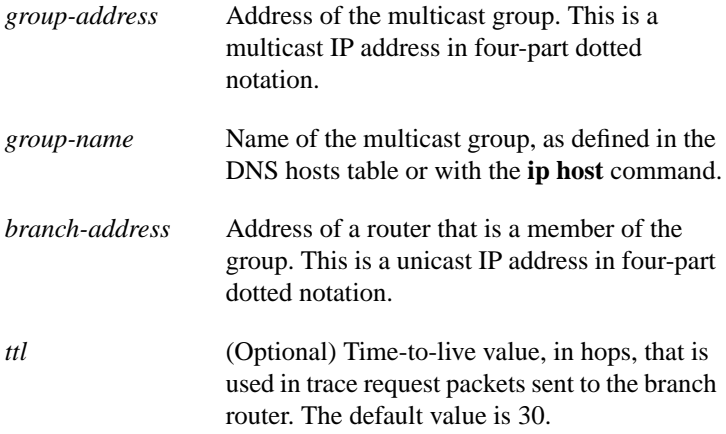

## [**no**] **neighbor** *ip-address*

To define a neighboring router with which to exchange routing information, use this form of the **neighbor** router configuration command. To remove an entry, use the **no** form of this command.

*ip-address* IP address of a peer router with which routing information will be exchanged.

## [**no**] **neighbor** *ip-address* [**priority** *number*] [**poll-interval** *seconds*]

To configure OSPF routers interconnecting to nonbroadcast networks, use this form of the **neighbor** router configuration command. To remove a configuration, use the **no** form of this command.

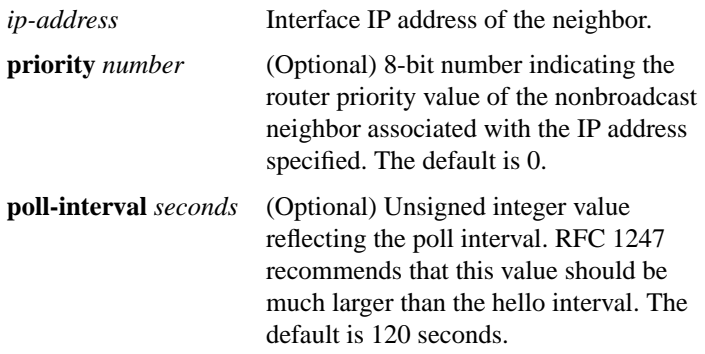

### [**no**] **neighbor** {*address* | *tag*} **advertisement-interval** *seconds*

To set the minimum interval between the sending of BGP routing updates, use the **neighbor advertisement-interval** router configuration command. To remove an entry, use the **no** form of this command.

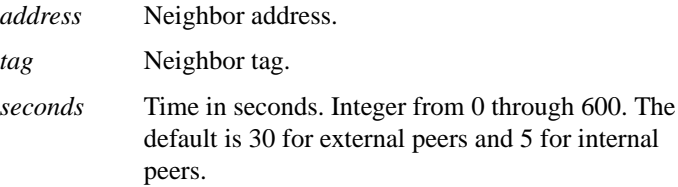

# [**no**] **neighbor any** [*access-list-number*]

To control how neighbor entries are added to the routing table for both EGP and BGP, use the **neighbor any** router configuration command. To remove a configuration, use the **no** form of this command.

*access-list-number* (Optional) Access list number the neighbor *must* be accepted by to be allowed to peer with the EGP or BGP process. If no list is specified, any neighbor will be allowed to peer with the router.

## [**no**] **neighbor any third-party** *ip-address* [**internal** | **external**]

To configure an EGP process that determines which neighbors are treated as the next hop in EGP advertisements, use the **neighbor any third-party** router configuration command. To remove a configuration, use the **no** form of this command.

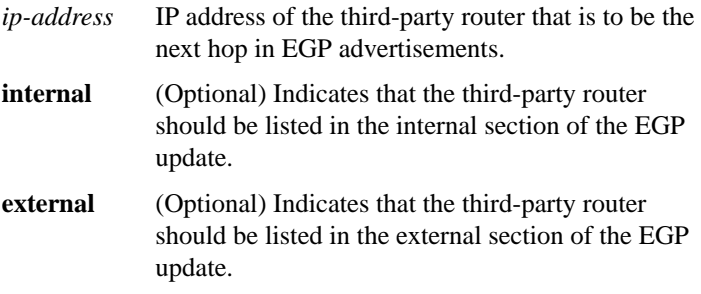

#### [**no**] **neighbor** *template-name* **configure-neighbors**

To have the router treat temporary neighbors that have been accepted by a template as if they had been configured manually, use the **neighbor configure-neighbors** router configuration command. To restore the default, use the **no** form of this command.

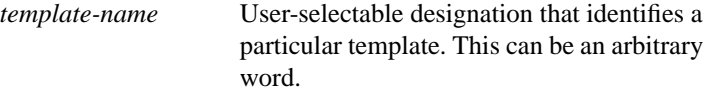

[**no**] **neighbor** *ip-address* **distribute-list** *access-list-number* {**in** | **out**}

To distribute BGP neighbor information as specified in an access list, use the **neighbor distribute-list** router configuration command. To remove an entry, use the **no** form of this command.

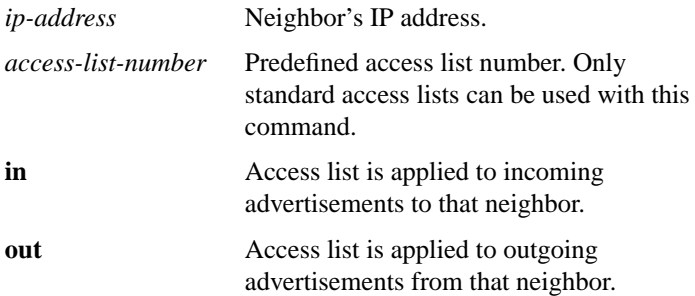

## **neighbor** *ip-address* **ebgp-multihop no neighbor** *ip-address*

To accept and attempt BGP connections to external peers residing on networks that are not directly connected, use the **neighbor ebgp-multihop** router configuration command. To return to the default, use the **no** form of this command.

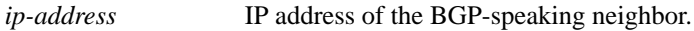

## [**no**] **neighbor** *ip-address* **filter-list** *access-list-number* {**in** | **out** | **weight** *weight*}

To set up BGP filter, use the **neighbor filter-list** router configuration command. To disable this function, use the **no** form of this command.

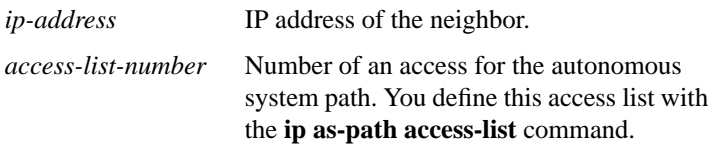

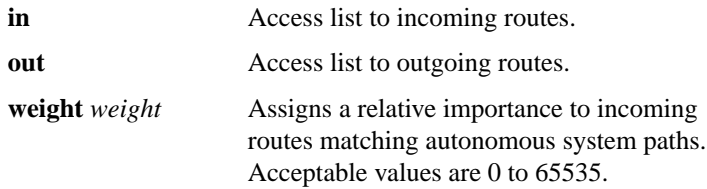

### **neighbor** *template-name* **neighbor-list** *access-list-number* **no neighbor** *template-name* **neighbor-list**

To configure BGP to support anonymous neighbor peers by configuring a neighbor template, use the **neighbor neighbor-list** router configuration command. To delete a template, use the **no** form of this command.

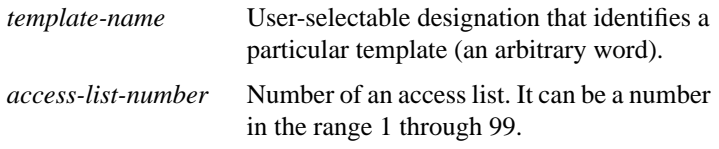

### [**no**] **neighbor** *ip-address* **next-hop-self**

To disable next-hop processing of BGP updates on the router, use the **neighbor next-hop-self** router configuration command. To disable this feature, use the **no** form of this command.

```
ip-address IP address of the BGP-speaking neighbor.
```
### [**no**] **neighbor** *ip-address* **remote-as** *number*

To add an entry to the BGP neighbor table, use the **neighbor remote-as** router configuration command. To remove an entry from the table, use the **no** form of this command.

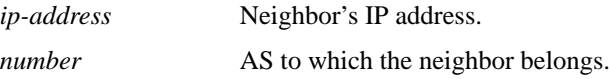

[**no**] **neighbor** {*address* | *tag*} **route-map** *route-map-name* {**in** | **out**}

To apply a route map to incoming or outgoing routes, use the **neighbor route-map** router configuration command. To remove a route map, use the **no** form of this command.

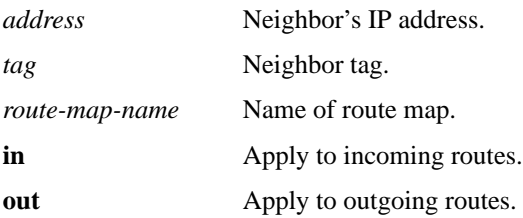

### [**no**] **neighbor** *ip-address* **send-community**

To specify that a COMMUNITIES attribute should be sent to a BGP neighbor, use the **neighbor send-community** router configuration command. To remove the entry, use the **no** form of this command.

*ip-address* Neighbor's IP address.

## [**no**] **neighbor** *ip-address* **third-party** *third-party-ip-address* [**internal** | **external**]

To send updates regarding EGP third-party routers, use the **neighbor third-party** router configuration command. To disable these updates, use the **no** form of this command.

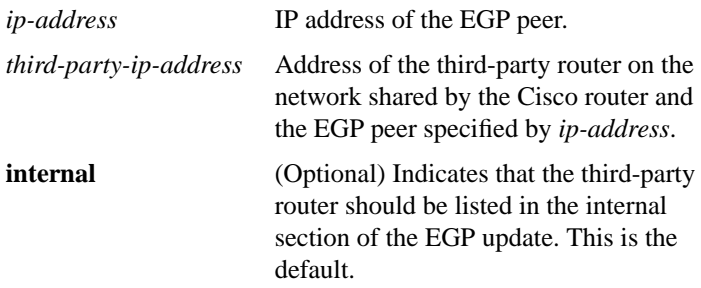

**external** (Optional) Indicates that the third-party router should be listed in the external section of the EGP update.

### [**no**] **neighbor** *ip-address* **update-source** *interface*

To have the router allow internal BGP sessions to use any operational interface for TCP connections, use the **neighbor update-source** router configuration command. To restore the interface assignment to the closest interface, which is called the best local address, use the **no** form of this command.

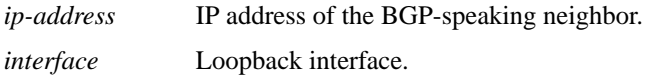

### [**no**] **neighbor** *ip-address* **version** *value*

To configure the router to accept only a particular version, use the **neighbor version** router configuration command. To use the default version level of a neighbor, use the **no** form of this command.

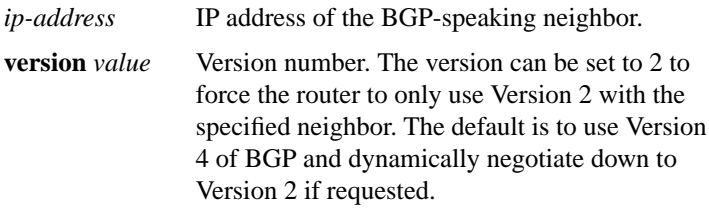

# [**no**] **neighbor** *ip-address* **weight** *weight*

To assign a weight to a neighbor connection, use the **neighbor weight** router configuration command. To remove a weight assignment, use the **no** form of this command.

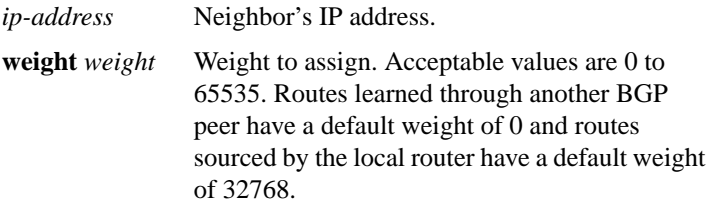

### [**no**] **net** *network-entity-title*

To configure a Network Entity Title (NET) for the routing process, use the **net** router configuration command. To remove a NET, use the **no** form of this command.

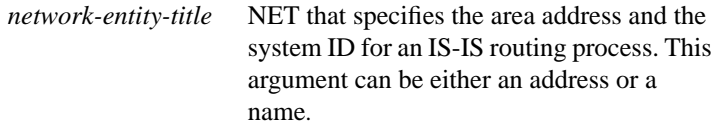

### [**no**] **network** *network-number* **mask** *network-mask*

To specify the list of networks for the BGP routing process, use this form of the network router configuration command. To remove an entry, use the **no** form of this command.

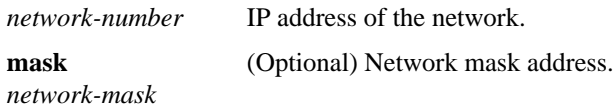

### [**no**] **network** *network-number*

To specify the list of networks for the EGP routing process, use this form of the **network** router configuration command. To remove an entry, use the **no** form of this command.

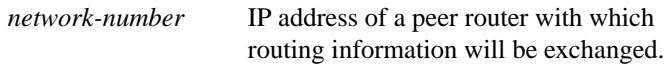

### [**no**] **network** *network-number*

To specify a list of networks for the Enhanced IGRP, IGRP, or RIP routing process, use the **network** router configuration command. To remove a network from the list, use the **no** form of this command.

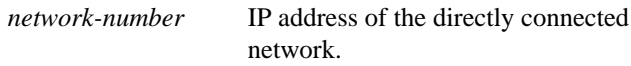

### [**no**] **network** *address wildcard-mask* **area** *area-id*

To define the interfaces on which OSPF runs and to define the area ID for those interfaces, use the **network area** router configuration command. To disable OSPF routing for interfaces defined with the *address wildcard-mask* pair, use the **no** form of this command.

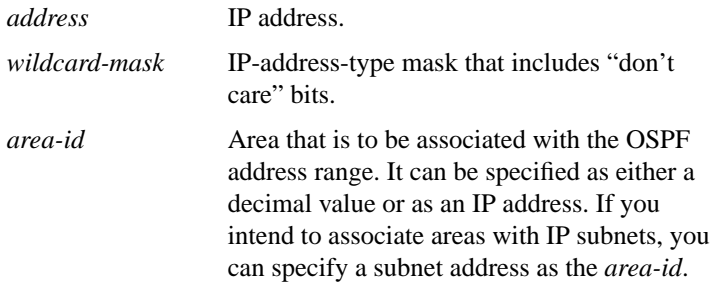

### [**no**] **network** *address* **backdoor**

To specify a backdoor route to a BGP border router that will provide better information about the network, use the **network backdoor** router configuration command. To remove an address from the list, use the **no** form of this command.

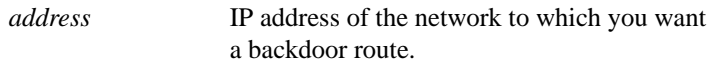

### [**no**] **network** *address* **weight** *weight*

To assign an absolute weight to a BGP network, use the **network weight** command. To delete an entry, use the **no** form of the command.

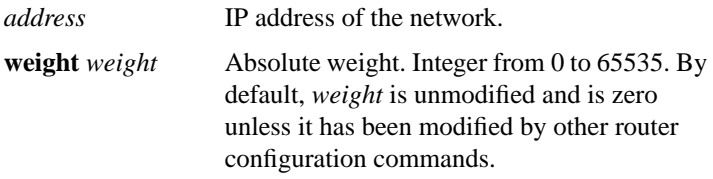

### [**no**] **offset-list** {**in** | **out**} *offset* [*access-list-number* |[*type number*]]

To add an offset to incoming and outgoing metrics to routes learned via RIP and IGRP, use the **offset-list** router configuration command. To remove an offset list, use the **no** form of this command.

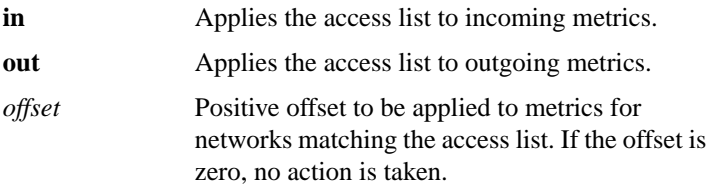

**372**

Ш

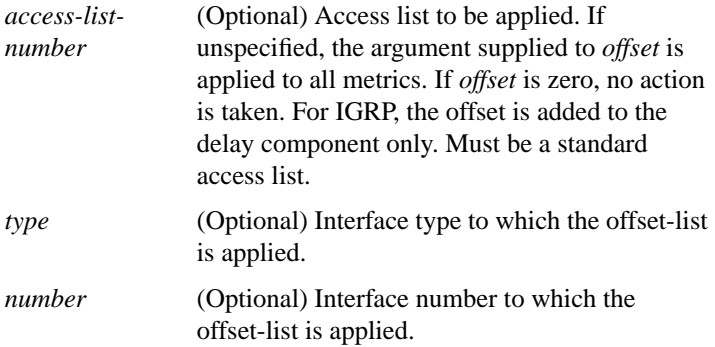

## [**no**] **ospf auto-cost-determination**

To control how OSPF calculates default metrics for the interface, use the **ospf auto-cost-determination** router configuration command. To disable this feature, use the **no** form of this command.

### [**no**] **passive-interface** *type number*

To disable sending routing updates on an interface, use the **passive-interface** router configuration command. To reenable the sending of routing updates, use the **no** form of this command.

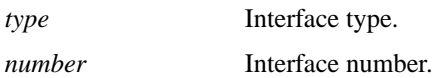

[**no**] **redistribute** *protocol* [*process-id*] {**level-1** | **level-1-2** | **level-2**} [**metric** *metric-value*] [**metric-type** *type-value*] [**match** {**internal** | **external 1** | **external 2**}] [**tag** *tag-value*] [**route-map** *map-tag*] [**weight** *weight*] [**subnets**]

To redistribute routes from one routing domain into another routing domain, use the **redistribute** router configuration command. To disable redistribution, use the **no** form of this command.

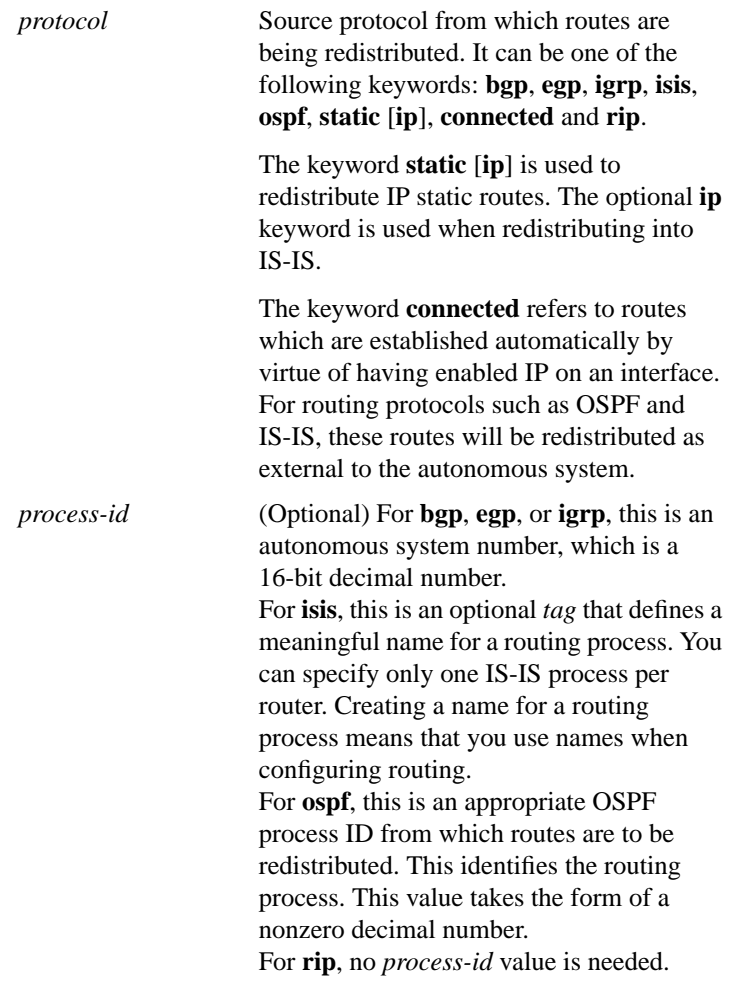

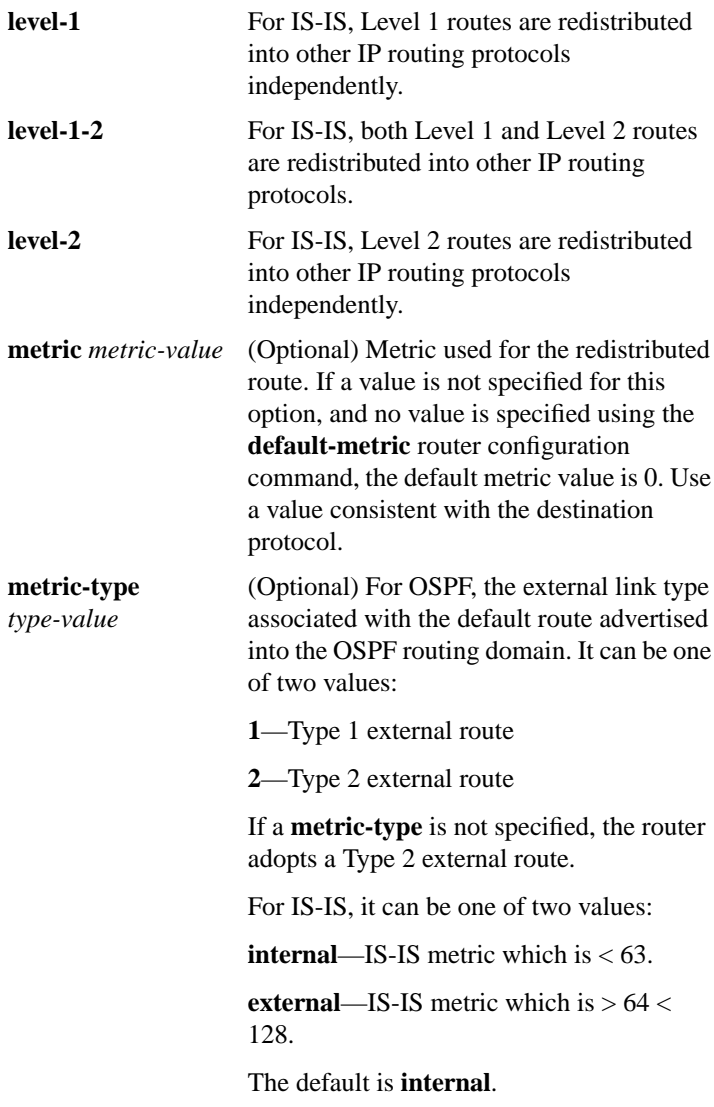

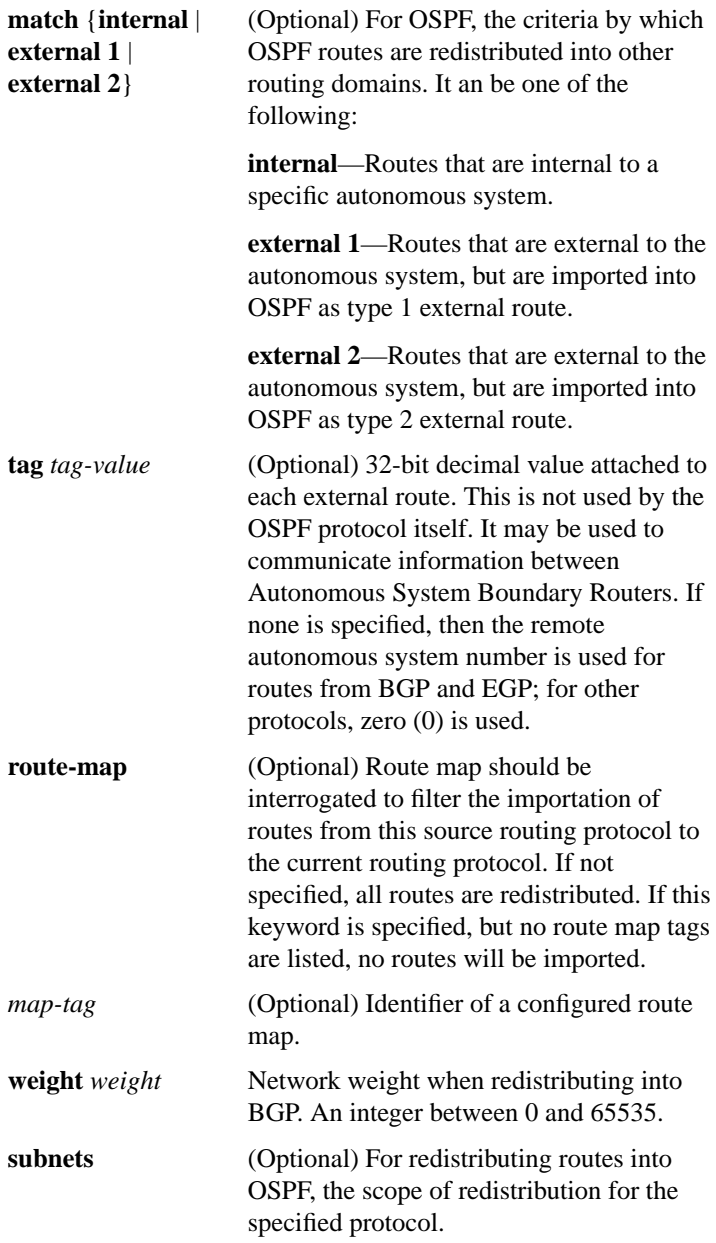

# [**no**] **route-map** *map-tag* [[**permit** | **deny**] | *sequence-number*]

To define the conditions for redistributing routes from one routing protocol into another, use the **route-map** global configuration command and the route-map configuration commands **match** and **set**. To delete an entry, use the **no route-map** command.

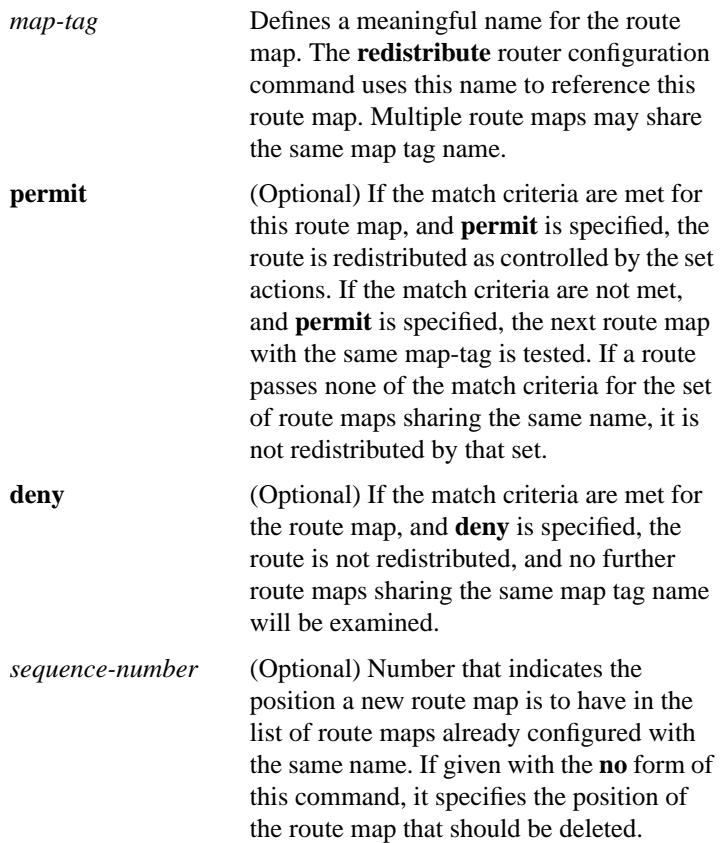

[**no**] **router bgp** *autonomous-system*

To configure the Border Gateway Protocol (BGP) routing process, use the **router bgp** global configuration command. To remove a routing process, use the **no** form of this command.

*autonomous-system* Number of an autonomous system that identifies the router to other BGP routers and tags the routing information passed along.

### [**no**] **router egp** *remote-as*

To configure the Exterior Gateway Protocol (EGP) routing process, use the **router egp** global configuration command. To turn off an EGP routing process, use the **no router egp** command.

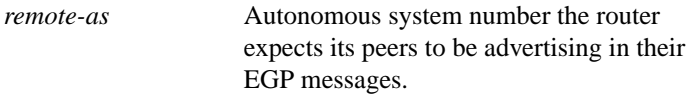

## [**no**] **router egp 0**

To specify that a router should be considered a core gateway, use the **router egp 0** global configuration command. To disable this function, use the **no** form of this command.

#### [**no**] **router eigrp** *autonomous-system-number*

To configure the IP Enhanced IGRP routing process, use the **router eigrp** global configuration command. To shut down the routing process on the specified autonomous system, use the **no** form of this command.

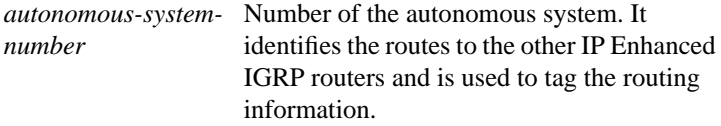

### [**no**] **router igrp** *autonomous-system*

To configure the Interior Gateway Routing Protocol (IGRP) routing process, use the **router igrp** global configuration command. To shut down an IGRP routing process, use the **no** form of this command.

*autonomous-system* Number of a process that identifies the routes to the other IGRP routers. It is also used to tag the routing information. If you have an autonomous system number, you can use it for the process number.

## [**no**] **router isis** [*tag*]

To enable the IS-IS routing protocol and to specify an IS-IS process for IP, use the **router isis** global configuration command. To disable IS-IS routing, use the **no** form of this command.

*tag* (Optional) Meaningful name for a routing process. If it is not specified, a null tag is assumed and the process is referenced with a null tag. This name must be unique among all IP router processes for a given router.

# [**no**] **router ospf** *process-id*

To configure an OSPF routing process, use the **router ospf** global configuration command. To terminate an OSPF routing process, use the **no** form of this command.

*process-id* Internally used identification parameter for an OSPF routing process. It is locally assigned and can be any positive integer. A unique value is assigned for each OSPF routing process.

# [**no**] **router rip**

To configure the Routing Information Protocol (RIP) routing process, use the **router rip** global configuration command. To turn off the RIP routing process, use the **no** form of this command.

## **IP Routing Protocols Commands**

## [**no**] **set automatic-tag**

To automatically compute the tag value, use the **set automatic-tag** route-map configuration command. To disable this function, use the **no** form of this command.

### [**no**] **set community** *community-number* [**additive**]

To set the BGP COMMUNITIES attribute, use the **set community** route-map configuration command. To delete the entry, use the **no** form of this command.

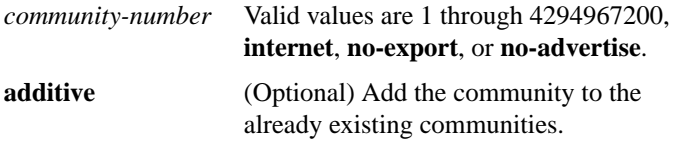

## [**no**] **set level** {**level-1** | **level-2** | **level-1-2** | **stub-area** | **backbone**}

To indicate where to import routes, use the **set level** route-map configuration command. To delete an entry, use the **no** form of this command.

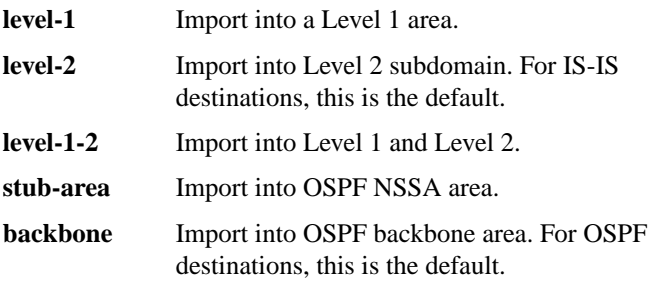

## [**no**] **set local-preference** *value*

To specify a preference value for autonomous system path, use the **set local-preference** route-map configuration command. To delete an entry, use the **no** form of this command.

*value* Preference value. An integer from 0 through 4294967295. The default is 100.

## [**no**] **set metric** *metric-value*

To set the metric value for the destination routing protocol, use the **set metric** route-map configuration command. To return to the default metric value, use the **no** form of this command.

*metric-value* Metric value or IGRP bandwidth in kilobits per second. An integer from 0 through 294967295.

## [**no**] **set metric-type** {**internal** | **external** | **type-1** | **type-2**}

To set the metric type for the destination routing protocol, use the **set metric-type** route-map command. To return to the default, use the **no** form of this command.

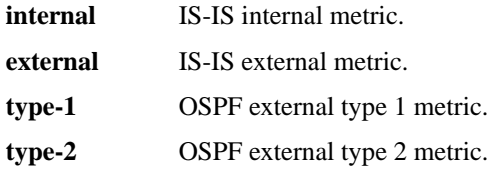

### [**no**] **set next-hop** *next-hop*

To specify the address of the next hop, use the **set next-hop** route-map configuration command. To delete an entry, use the **no** form of this command.

*next-hop* IP address of the next hop router.

## **set origin** {**igp** | **egp** *autonomous-system* | **incomplete**}

To set the BGP origin code, use the **set origin** route-map configuration command. To delete an entry, use the **no** form of this command.

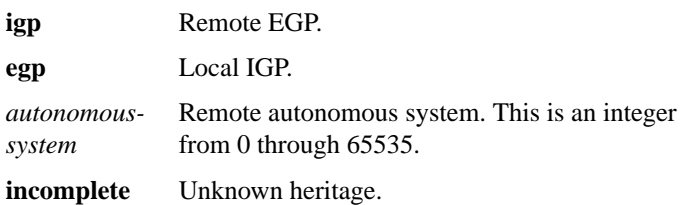

## [**no**] **set tag** *tag-value*

To set a tag value of the destination routing protocol, use the **set tag** route-map configuration command. To delete the entry, use the **no** form of this command.

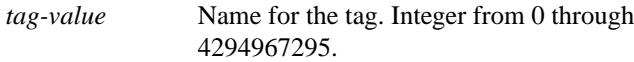

# [**no**] **set weight** *weight*

To specify the BGP weight for the routing table, use the **set weight** route-map configuration command. To delete an entry, use the **no** form of this command.

*weight* Weight value. From 0 through 65535.

# **show ip bgp** [*network*] [*network-mask*] [**subnets**]

To display entries in the BGP routing table, use the **show ip bgp** EXEC command.

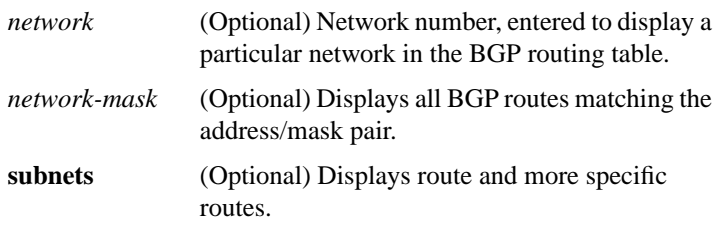

### **show ip bgp cidr-only**

To display routes with non natural network masks, use the **show ip bgp cidr-only** privileged EXEC command.

### **show ip bgp community** *community-number* [**exact**]

To display routes that belong to specified BGP communities, use the **show ip bgp community** EXEC command.

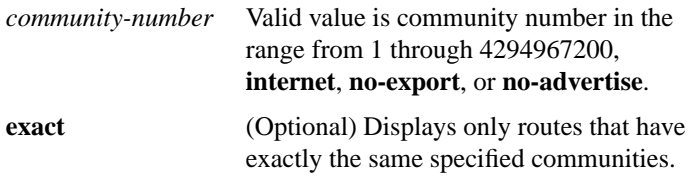

### **show ip bgp community-list** *community-list-number* [**exact**]

To display routes that are permitted by the BGP community list, use the **show ip bgp community-list** EXEC command.

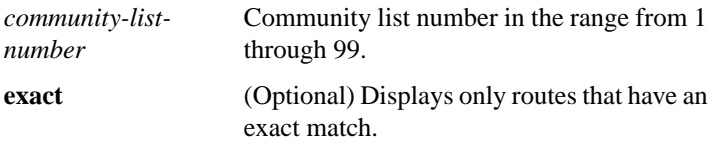

## **show ip bgp filter-list** *access-list-number*

To display routes that conform to a specified filter list, use the **show ip bgp filter-list** privileged EXEC command.

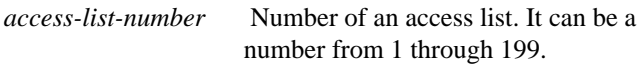

## **show ip bgp neighbors** [*address* [**routes** | **paths**]]

To display information about the TCP and BGP connections to individual neighbors, use the **show ip bgp neighbors** EXEC command.

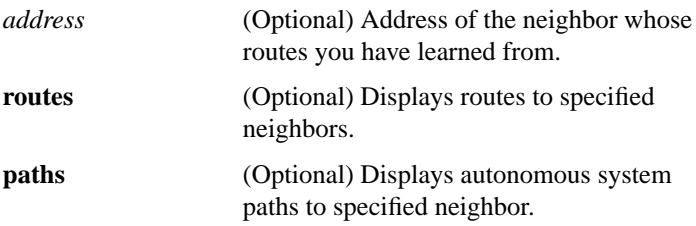

### **show ip bgp paths**

To display all the BGP paths in the database, use the **show ip bgp paths** EXEC command.

### **show ip bgp regexp** *regular-expression*

To display routes matching the regular expression, use the **show ip bgp regexp** privileged EXEC command.

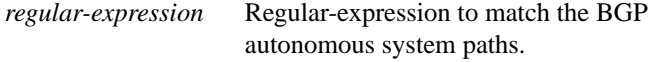

### **show ip bgp summary**

To display the status of all BGP connections, use the **show ip bgp summary** EXEC command.

# **IP Routing Protocols Commands**

## **show ip dvmrp route** [*ip-address*]

To display the contents of the DVMRP routing table, use the **show ip dvmrp route** EXEC command.

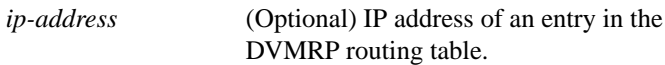

### **show ip egp**

To display statistics about EGP connections and neighbors, use the **show ip egp** EXEC command.

### **show ip eigrp neighbors** [*type number*]

To display the neighbors discovered by IP Enhanced IGRP, use the **show ip eigrp neighbors** EXEC command.

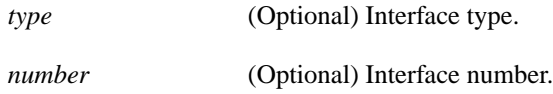

**show ip eigrp topology** [*autonomous-system-number* | [[*ip-address*] *mask*]]

To display the IP Enhanced IGRP topology table, use the **show ip eigrp topology** EXEC command.

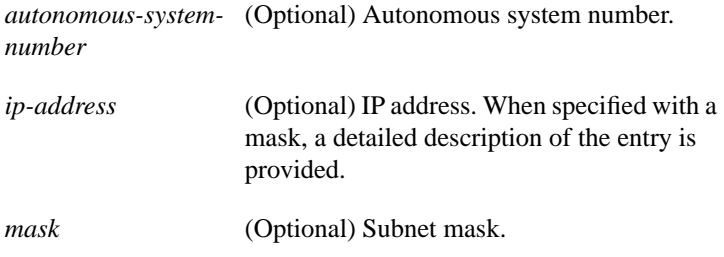

## **show ip eigrp traffic** [*autonomous-system-number*]

To display the number of IP Enhanced IGRP packets sent and received, use the **show ip eigrp traffic** EXEC command.

*autonomous-system-*(Optional) Autonomous system number. *number*

# **show ip igmp groups** [*group-name* | *group-address* | *type number*]

To display the multicast groups that are directly connected to the router and that were learned via IGMP, use the **show ip igmp groups** EXEC command.

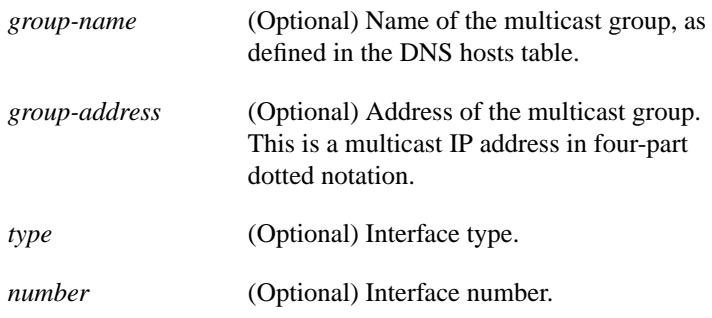

## **show ip igmp interface** [*type number*]

To display multicast-related information about an interface, use the **show ip igmp interface** EXEC command.

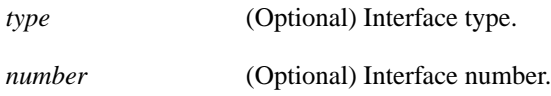

## **show ip irdp**

To display IRDP values, use the **show ip irdp** EXEC command.

### **IP Routing Protocols Commands 386**

**show ip mroute** [*group-name* | *group-address*] [**summary**] [**count**] **show ip mroute** [*group-name* [*source-address*] | *group-address* [*source-address*]]

To display the contents of the IP multicast routing table, use the **show ip mroute** EXEC command.

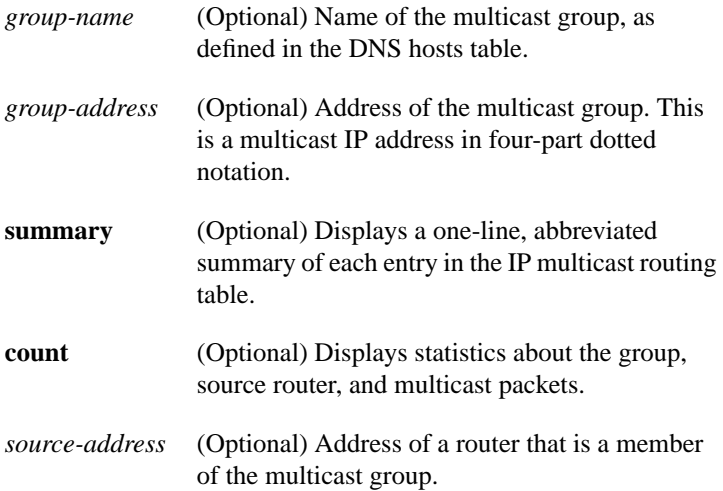

## **show ip ospf** [*process-id*]

To display general information about OSPF routing processes, use the **show ip ospf** EXEC command.

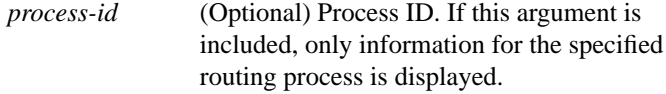

### **show ip ospf border-routers**

To display the internal OSPF routing table entries to an Area Border Router (ABR) and Autonomous System Boundary Router (ASBR), use the **show ip ospf border-routers** privileged EXEC command.

**show ip ospf** [*process-id area-id*] **database show ip ospf** [*process-id area-id*] **database** [**router**] [*link-state-id*] **show ip ospf** [*process-id area-id*] **database** [**network**] [*link-state-id*] **show ip ospf** [*process-id area-id*] **database** [**summary**] [*link-state-id*] **show ip ospf** [*process-id area-id*] **database** [**asbr-summary**] [*link-state-id*] **show ip ospf** [*process-id*] **database** [**external**] [*link-state-id*]

**show ip ospf** [*process-id area-id*] **database** [**database-summary**]

Use the **show ip ospf database** EXEC command to display lists of information related to the OSPF database for a specific router. The various forms of this command deliver information about different OSPF link state advertisements.

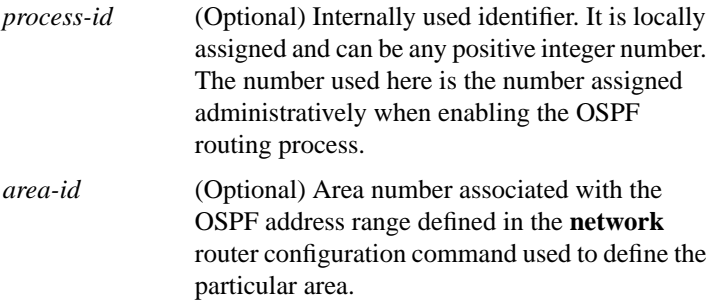

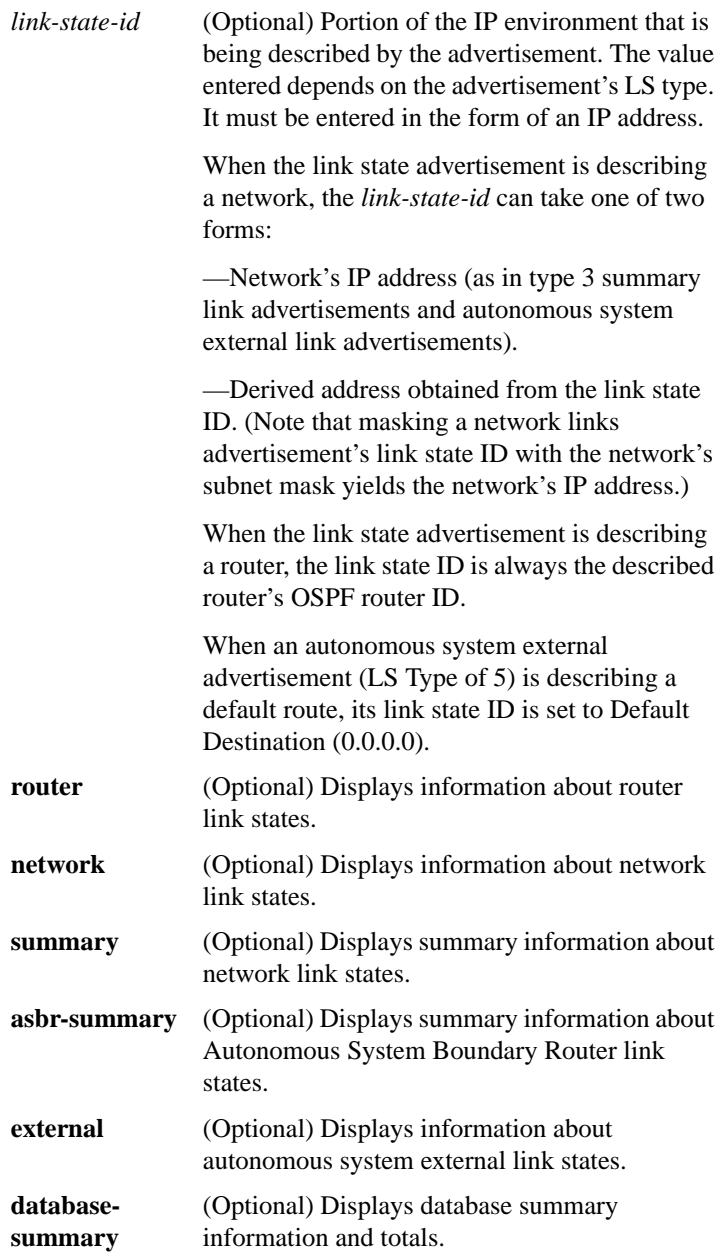

 $\overline{\phantom{a}}$ 

## **show ip ospf interface** [*type number*]

To display OSPF-related interface information, use the **show ip ospf interface** EXEC command.

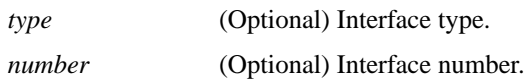

# **show ip ospf neighbor** [*type number*] [*neighbor-id*] **detail**

To display OSPF-neighbor information on a per-interface basis, use the **show ip ospf neighbor** EXEC command.

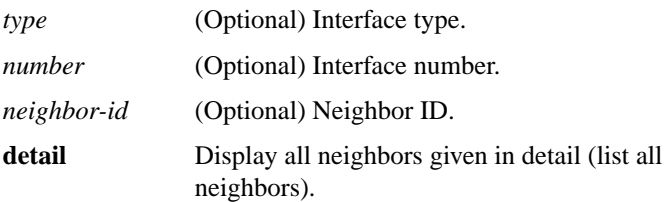

## **show ip ospf virtual-links**

To display parameters about and the current state of OSPF virtual links, use the **show ip ospf virtual-links** EXEC command.

## **show ip pim interface** [*type number*]

To display information about interfaces configured for PIM, use the **show ip pim interface** EXEC command.

*type* (Optional) Interface type.

*number* (Optional) Interface number.

## **show ip pim neighbor** [*type number*]

To list the PIM neighbors discovered by the router, use the **show ip pim neighbor** EXEC command.

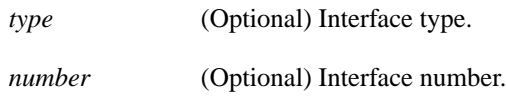

## **show ip pim rp** [*group-name* | *group-address*]

To display the rendezvous point (RP) routers associated with a sparse-mode multicast group, use the **show ip pim rp** EXEC command.

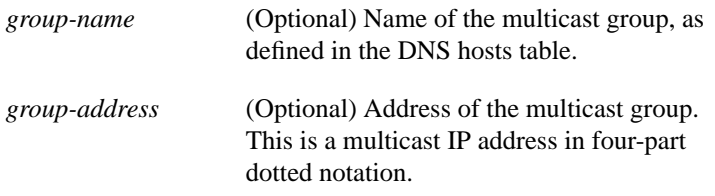

## **show ip protocols**

To display the parameters and current state of the active routing protocol process, use the **show ip protocols** EXEC command.

**show ip route** [*address* [*mask*] [**longer-prefixes**]] | [*protocol* [*process-id*]]

Use the **show ip route** EXEC command to display the current state of the routing table.

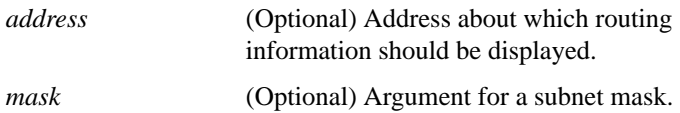

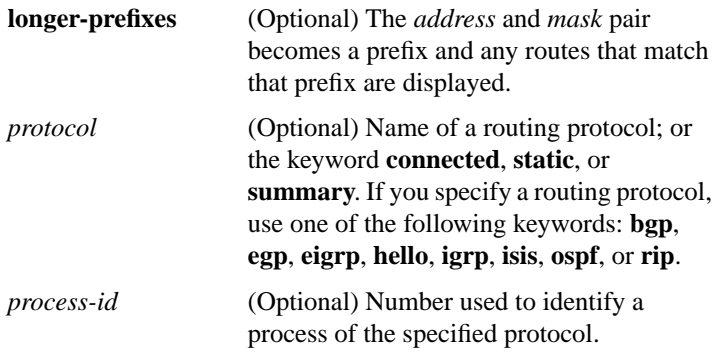

#### **show ip route summary**

П

To display the current state of the routing table, use the **show ip route summary** EXEC command.

### **show ip route supernets-only**

To display information about supernets, use the **show ip route supernets-only** privileged EXEC command.

## **show isis database** [**level-1**] [**level-2**] [**l1**] [**l2**] [**detail**] [**lspid**]

To display the IS-IS link state database, use the **show isis database** EXEC command.

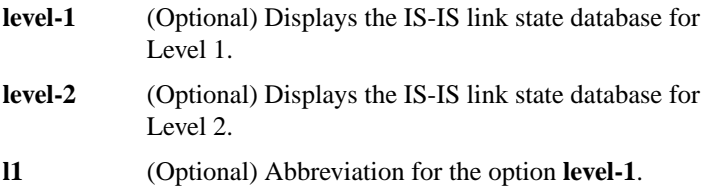

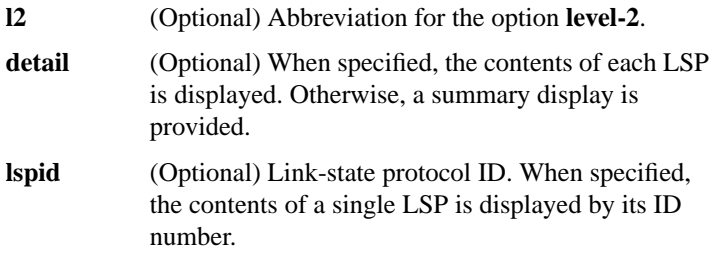

### **show route-map** [*map-name*]

To display configured route-maps, use the **show route-map** EXEC command.

*map-name* (Optional) Name of a specific route-map.

[**no**] **summary-address** *address mask* {**level-1** | **level-1-2** | **level-2**}

**U**se the **summary-address** router configuration command to create aggregate addresses for IS-IS or OSPF. The **no summary-address** command restores the default.

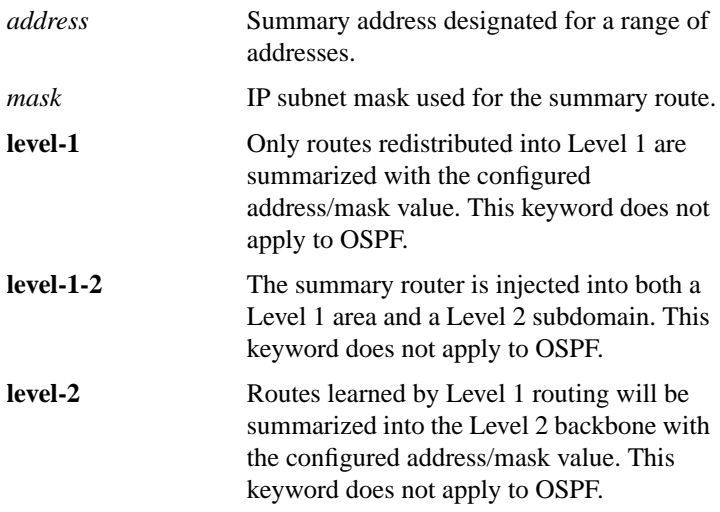

## [**no**] **synchronization**

П

To disable the synchronization between BGP and your IGP, use the **synchronization** router configuration command. To enable a router to advertise a network route without waiting for the IGP, use the **no** form of this command.

## [**no**] **table-map** *route-map-name*

To modify metric and tag values when the IP routing table is updated with BGP learned routes, use the **table-map** router configuration command. To disable this function, use the **no** form of the command.

*route-map-name* Route map name, from **route-map** command.

## **timers basic** *update invalid holddown flush* [*sleeptime*] **no timers basic**

To adjust EGP, RIP, or IGRP network timers, use the **timers basic** router configuration command. To restore the default timers, use the **no** form of this command.

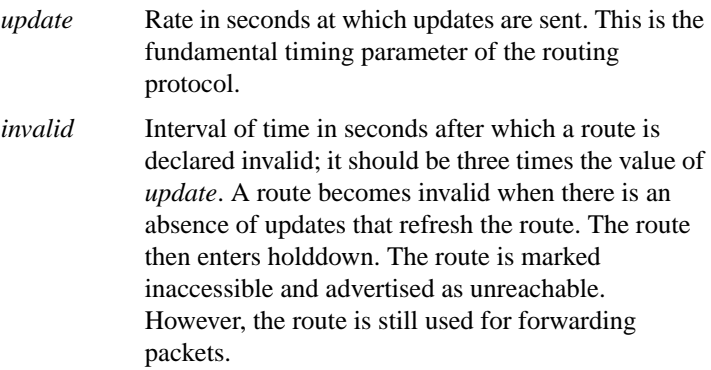

- *holddown* Interval in seconds during which routing information regarding better paths is suppressed. It should be at least three times the value of *update*. A route enters into a holddown state when an update packet is received that indicates the route is unreachable. The route is marked inaccessible and advertised as unreachable. However, the route is still used for forwarding packets. When holddown expires, routes advertised by other sources are accepted and the route is no longer inaccessible.
- *flush* Amount of time in seconds that must pass before the route is removed from the routing table; the interval specified must be at least the sum of *invalid* and *holddown*. If it is less than this sum, the proper holddown interval cannot elapse, which results in a new route being accepted before the holddown interval expires.
- *sleeptime* (Optional) For IGRP only, interval in milliseconds for postponing routing updates in the event of a flash update. The *sleeptime* value should be less than the *update* time. If the *sleeptime* is greater than the *update* time, routing tables will become unsynchronized.

## **timers bgp** *keepalive holdtime* **no timers bgp**

To adjust BGP network timers, use the **timers bgp** router configuration command. To reset the BGP timing defaults, use the **no** form of this command.

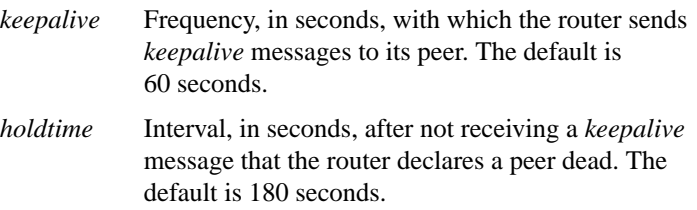

## **timers egp** *hello polltime* **no timers egp**

To adjust EGP Hello and polltime network timers, use the **timers egp** router configuration command. The **no timers egp** command resets the EGP timing defaults.

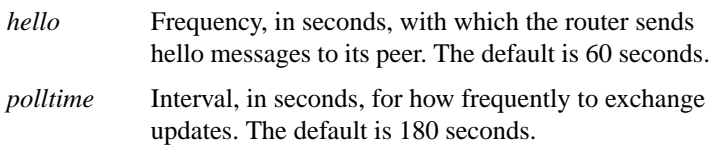

## [**no**] **timers spf** *spf-delay spf-holdtime*

To configure the delay time between when OSPF receives a topology change and when it starts a Shortest Path First (SPF) calculation, and the hold time between two consecutive SPF calculations, use the **timers spf** router configuration command. To return to the default timer values, use the **no** form of this command.

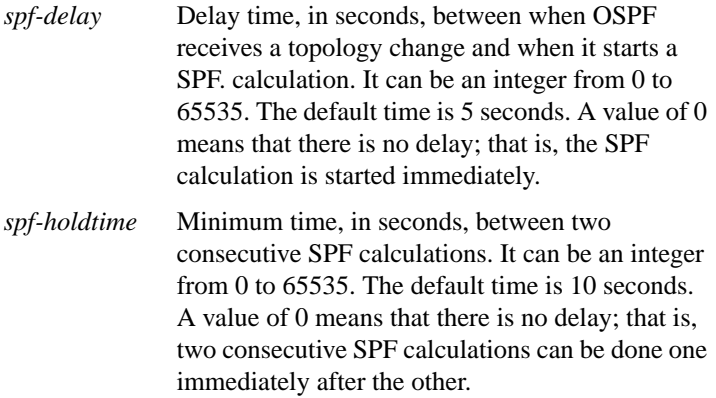

# [**no**] **traffic share** {**balanced** | **min**}

To control how traffic is distributed among routes when there are multiple routes for the same destination network that have different costs, use the **traffic-share** router configuration command. To disable this function, use the **no** form of the command.

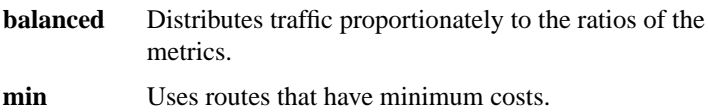

## [**no**] **validate-update-source**

To have the router to validate the source IP address of incoming routing updates for RIP and IGRP routing protocols, use the **validate-update-source** router configuration command. To disable this function, use the **no** form of this command.

## **variance** *multiplier* **no variance**

To control load balancing in an IP Enhanced IGRP-based internetwork, use the **variance** router configuration command. To reset the variance to the default value, use the **no** form of this command.

*multiplier* Metric value used for load balancing. It can be a value from 1 to 128. The default is 1, which means equal-cost load balancing.